## **Министерство образования и науки Российской Федерации**

федеральное государственное автономное образовательное учреждение высшего образования **«НАЦИОНАЛЬНЫЙ ИССЛЕДОВАТЕЛЬСКИЙ ТОМСКИЙ ПОЛИТЕХНИЧЕСКИЙ УНИВЕРСИТЕТ»**

Институт – Энергетический

Направление подготовки – 13.04.01 Теплоэнергетика и теплотехника Кафедра – Автоматизация теплоэнергетических процессов

#### **МАГИСТЕРСКАЯ ДИССЕРТАЦИЯ**

#### **Тема работы**

Проектирование системы автоматического управления подвижным объектом, обеспечивающим анализ состояния теплоэнергетического оборудования

УДК 629.73.05-52

Студент

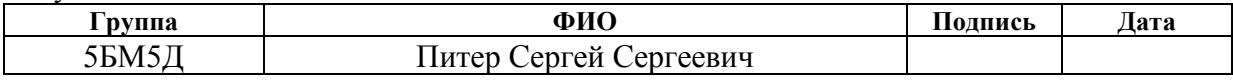

Руководитель

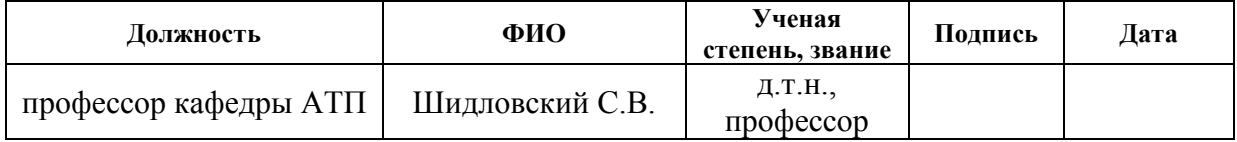

## **КОНСУЛЬТАНТЫ:**

По разделу «Финансовый менеджмент, ресурсоэффективность и ресурсосбережение»

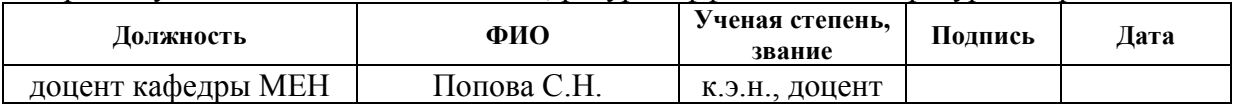

#### По разделу «Социальная ответственность»

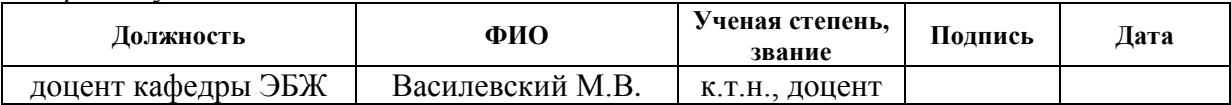

## **ДОПУСТИТЬ К ЗАЩИТЕ:**

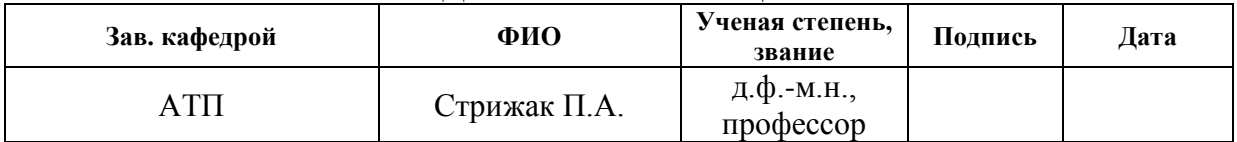

# **Запланированные результаты обучения выпускника образовательной программы магистра по направлению 13.04.01 «Теплоэнергетика и теплотехника»**

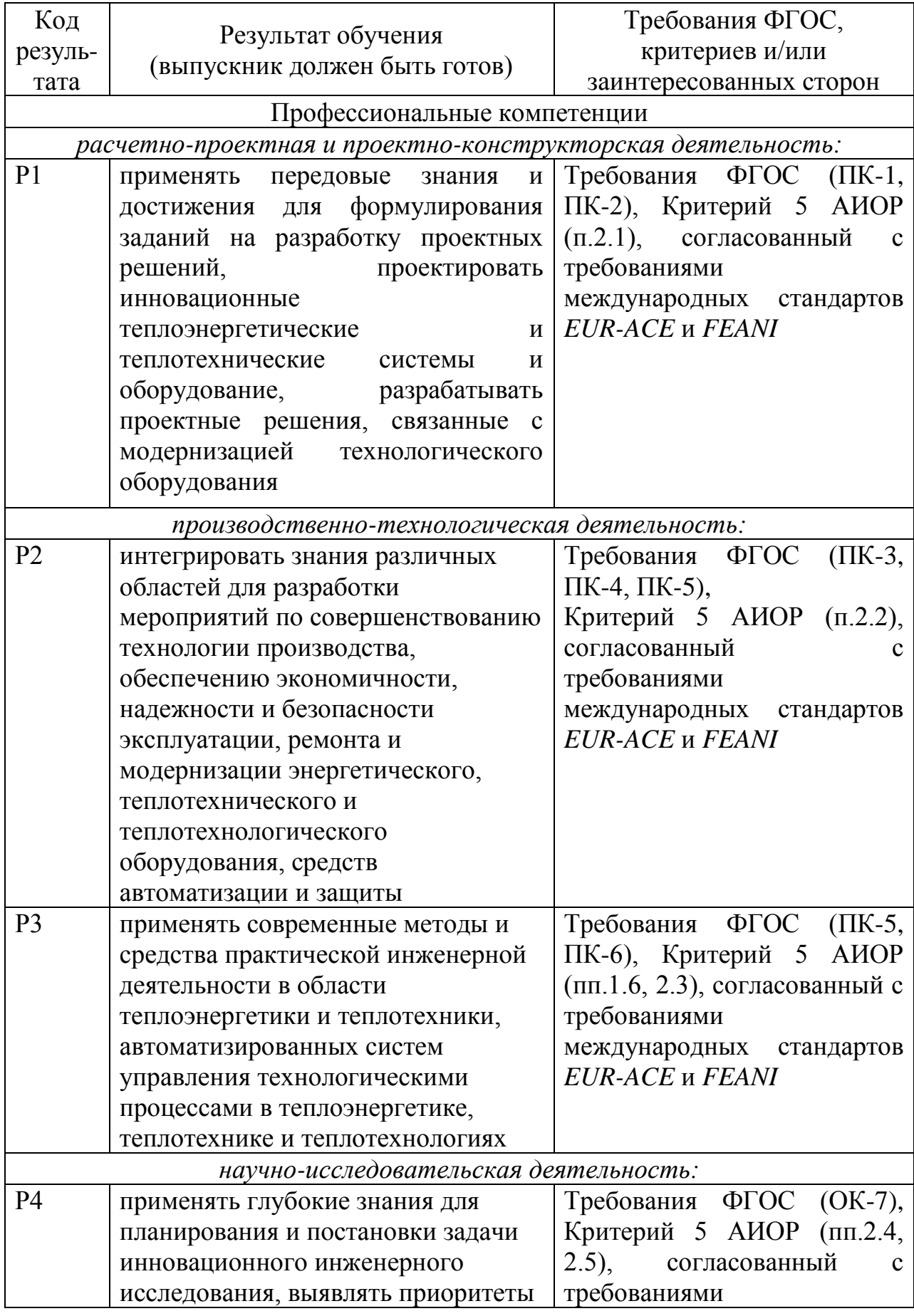

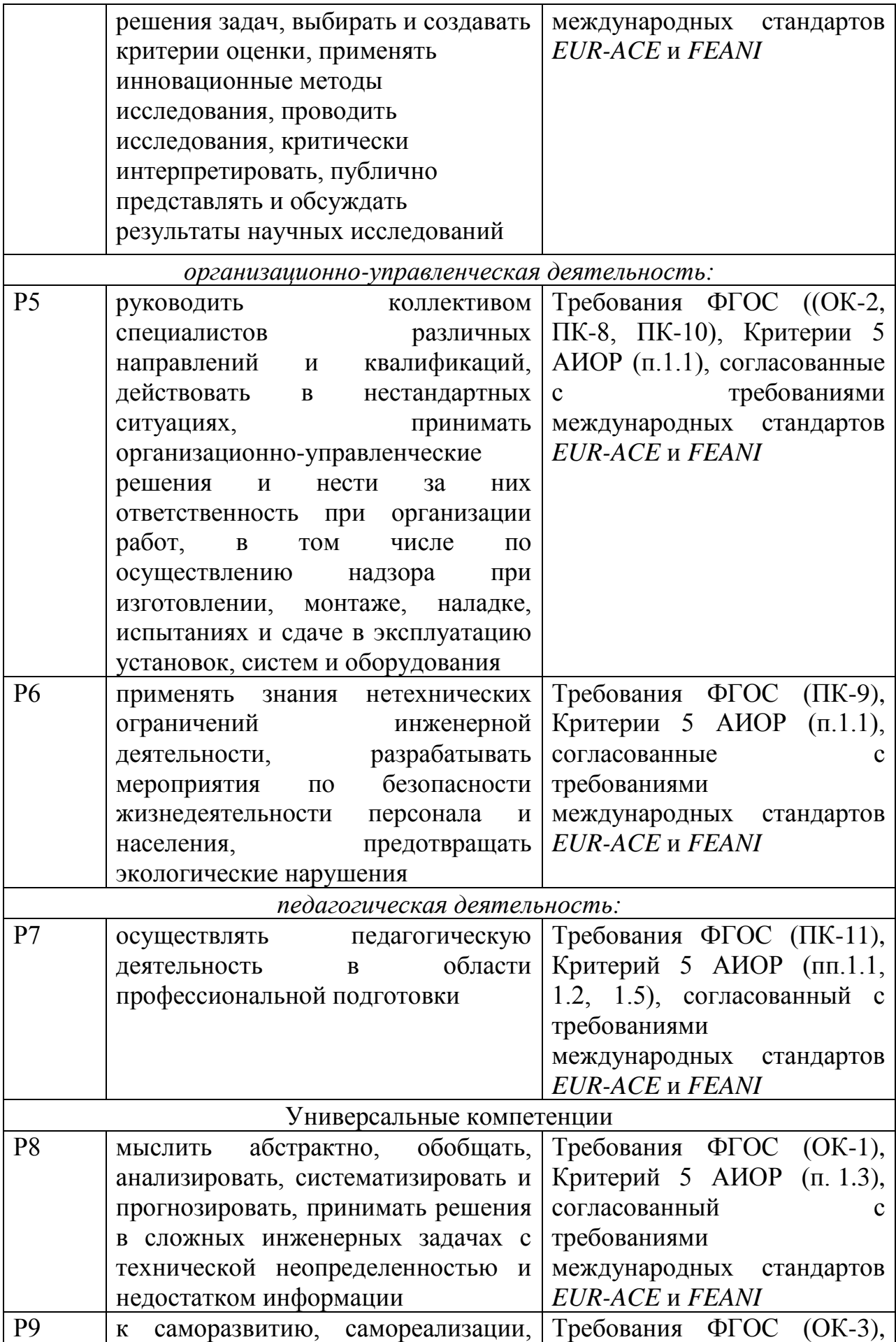

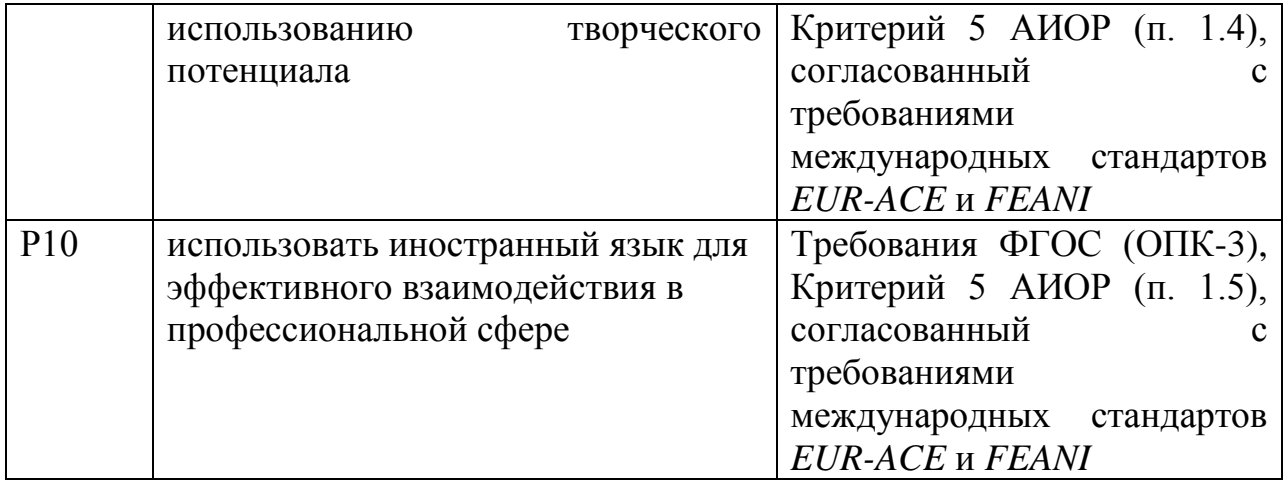

#### **Министерство образования и науки Российской Федерации**

федеральное государственное автономное образовательное учреждение высшего образования **«НАЦИОНАЛЬНЫЙ ИССЛЕДОВАТЕЛЬСКИЙ ТОМСКИЙ ПОЛИТЕХНИЧЕСКИЙ УНИВЕРСИТЕТ»**

Институт – Энергетический Направление подготовки – 13.04.01 Теплоэнергетика и теплотехника Кафедра – Автоматизация теплоэнергетических процессов

> УТВЕРЖДАЮ: Зав. кафедрой АТП ЭНИН П.А. Стрижак

\_\_\_\_\_\_\_\_\_\_\_\_\_\_\_\_\_ \_\_\_\_\_\_\_\_\_\_\_ (Подпись) (Дата)

## **ЗАДАНИЕ**

#### **на выполнение выпускной квалификационной работы**

В форме:

#### **Магистерской диссертации**

Студенту:

**Группа ФИО** 5БМ5Д Питер Сергею Сергеевичу

Тема работы:

**Проектирование системы автоматического управления подвижным объектом, обеспечивающим анализ состояния теплоэнергетического оборудования**

Утверждена приказом директора (дата, номер) 21.04.17, № 2828/с

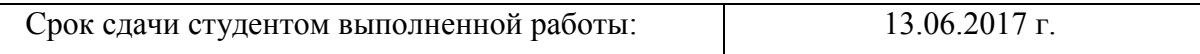

#### **ТЕХНИЧЕСКОЕ ЗАДАНИЕ:**

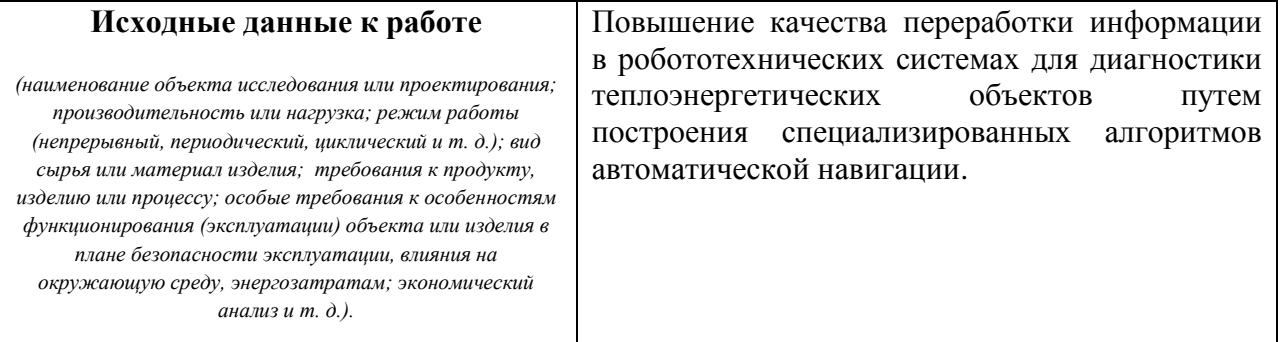

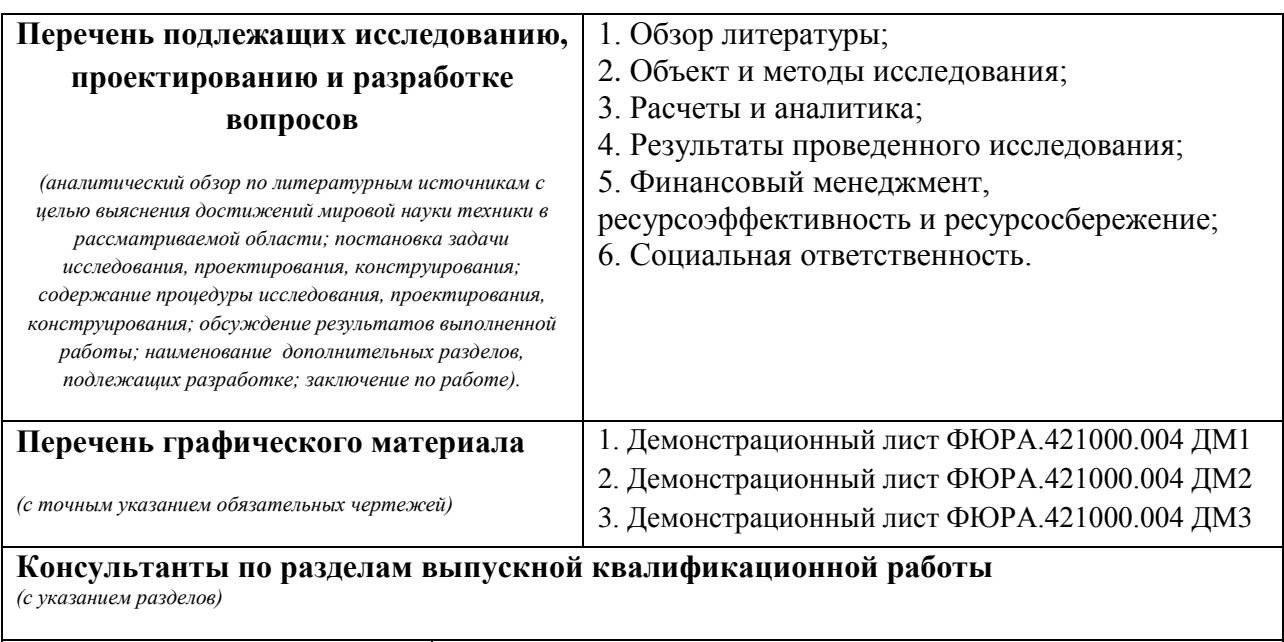

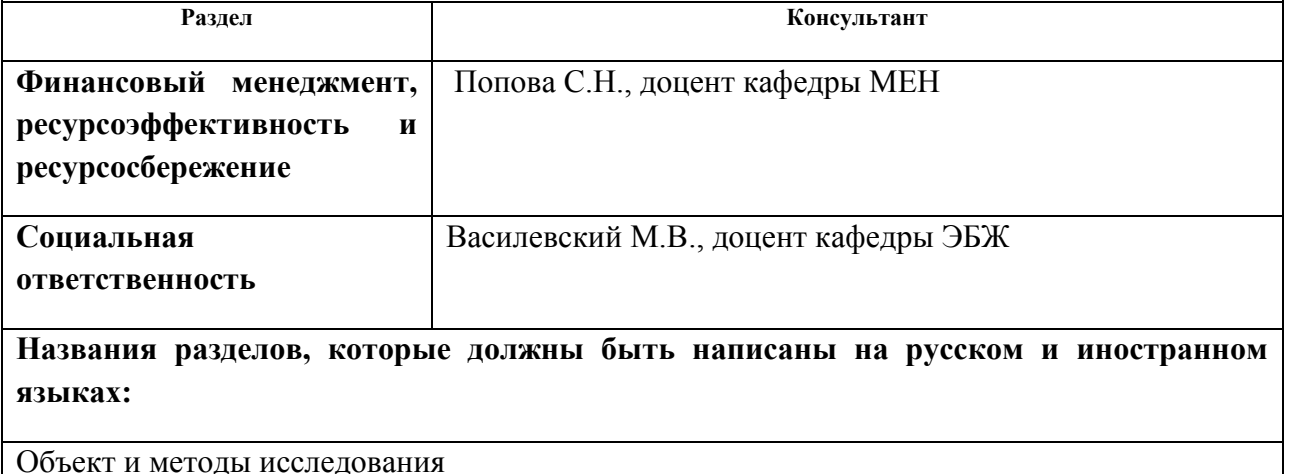

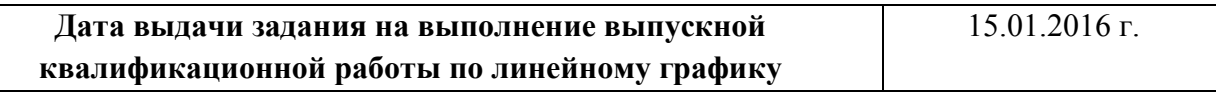

#### **Задание выдал руководитель:**

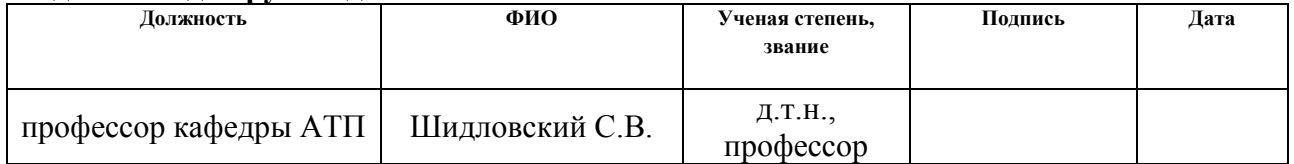

#### **Задание принял к исполнению студент:**

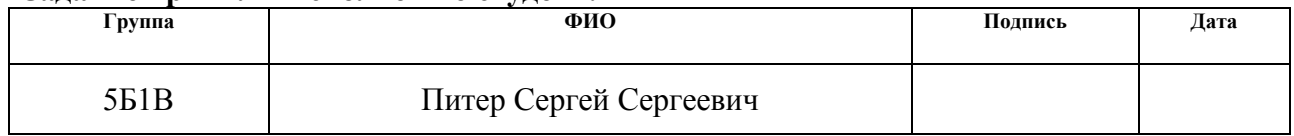

### Реферат

Выпускная квалификационная работа 110 с., 35 рис., 18 табл., 35 источников, 1 прил.

Ключевые слова: поиск пути, алгоритм прокладывания пути, автоматическая навигация, локализация, построение карты.

Объектом исследования являются алгоритмы поиска кратчайшего пути от начальной точки до конечной через препятствия.

Цель выпускной квалификационной работы – повышение качества переработки информации в робототехнических системах для диагностики теплоэнергетических объектов путем построения специализированных алгоритмов автоматической навигации.

В процессе исследования проводились анализ литературных источников, описание алгоритмов автоматической навигации робототехнических устройств и их сравнение между собой, моделирование робототехнического устройства и окружающей обстановки.

В результате исследования разработана система автоматического управления подвижным объектом, обеспечивающим анализ состояния теплоэнергетического оборудования.

Степень внедрения: документация для макета.

Область применения: теплоэнергетика, электроэнергетика, нефтегазовая отрасль, а также отрасли, в которых необходима диагностика теплоэнергетического оборудования.

Экономическая эффективность работы: реализация данного технического проекта, позволяет увеличить эффективность производства путем внедрения робототехнических устройств, обеспечивающих диагностику теплоэнергетического оборудования.

7

# Обозначения и сокращения

Simultaneous Localization and Mapping; SLAM Автоматическая система управления; АСУ Атомная электрическая станция; АЭС Электронно-вычислительная машина; ЭВМ Контрольно-измерительный прибор; КИП Программируемый логический контроллер; ПЛК Автоматизированное рабочее место оператора; АРМ Технические средства автоматизации; ТСА Чрезвычайная ситуация; ЧС Персональный компьютер; ПК

# Оглавление

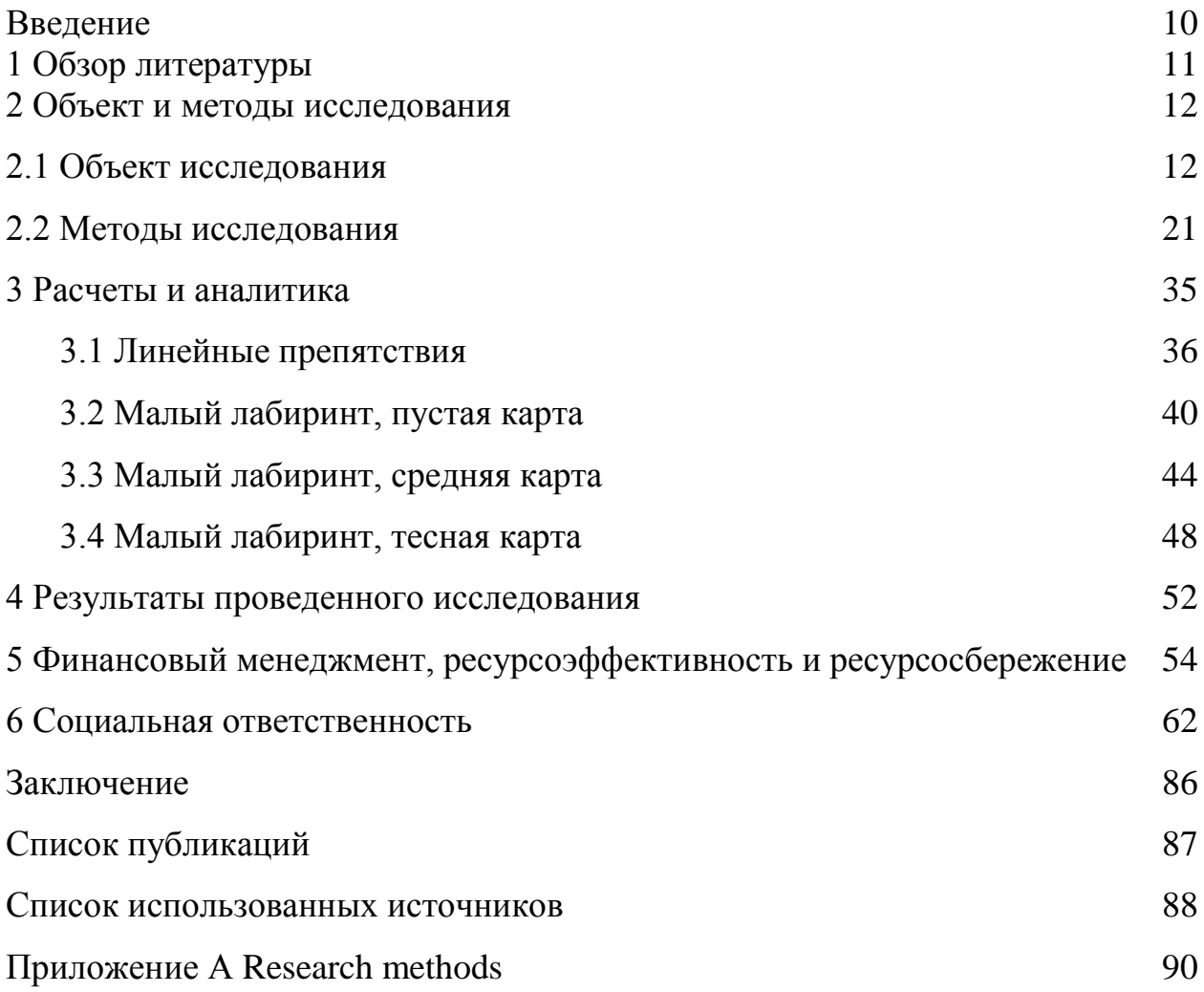

Графический материал: На отдельных листах ФЮРА.421000.004 ДМ1 Демонстрационный лист ФЮРА.421000.004 ДМ2 Демонстрационный лист ФЮРА.421000.004 ДМ3 Демонстрационный лист

#### Введение

Точное измерение температуры объектов является одним из важнейших критериев для диагностики нормальной работы практически всех типов оборудования. Однако сложность состоит в том, что существует множество объектов, где измерить температуру контактным способом просто невозможно. К ним относятся любые движущиеся объекты, линии электропередач, токоведущие шины, мощные силовые трансформаторы и другое оборудование. Для этих целей может применяться робототехническое устройство, например TurtleBot, с установленным на нем тепловизором.

Также робототехническое устройство с установленным на нем тепловизором, может применяться для обнаружения протечек в трубопроводе.

1 Обзор литературы

При написании магистерской диссертации были использованы научная и учебно-методическая литература, статьи в изданиях Российской Федерации.

Основными источниками, раскрывающими теоретические основы алгоритмов поиска кратчайшего пути, явились работы: «Обзор алгоритмов поиска кратчайшего пути в графе» Изотова Т.Ю. [1], «Обзор современных методов планирования движения» Казаков К.А. [2], «Алгоритм навигации адаптивных мобильных роботов по автоматически формируемой карте в условиях динамически изменяющейся внешней среде» Чернухин Ю.В. [3], «Решение задачи о поиске кратчайших путей на полном графе из пяти вершин средствами аналитических функций и функций работы с массивами Microsoft Excel» Баранова В.А. [4], «Система технического зрения для навигации транспортных средств» Сергиенко О.Ю. [5].

Оценки алгоритмов поиска пути проводили на основе работы: «Методика оценки алгоритмов поиска пути в лабиринте для выбора мобильным роботом стратегии перемещения» Краснов Е.С. [6].

- 2 Объект и методы исследования
- 2.1 Объект исследования
- 2.1.1 Область применения

Далеко не всегда условия окружающей среды позволяют человеку выполнять то или иное действие непосредственно. Это может быть работа с взрывоопасными материалами, отравляющими веществами, пожаротушение и многие другие задачи. В таких ситуациях на помощь человеку приходит мобильный робот с установленным тепловизором.

Задачей робототехнической системы является обследование энергетического оборудования с помощью тепловизора. Тепловизор позволяет оценить целостность труб, что помогает предотвратить возможные аварии. По превышению температуры не составляет труда определить места возможных неисправностей и оперативно устранить их. Примеры работы тепловизора показаны на рисунке 2.1.

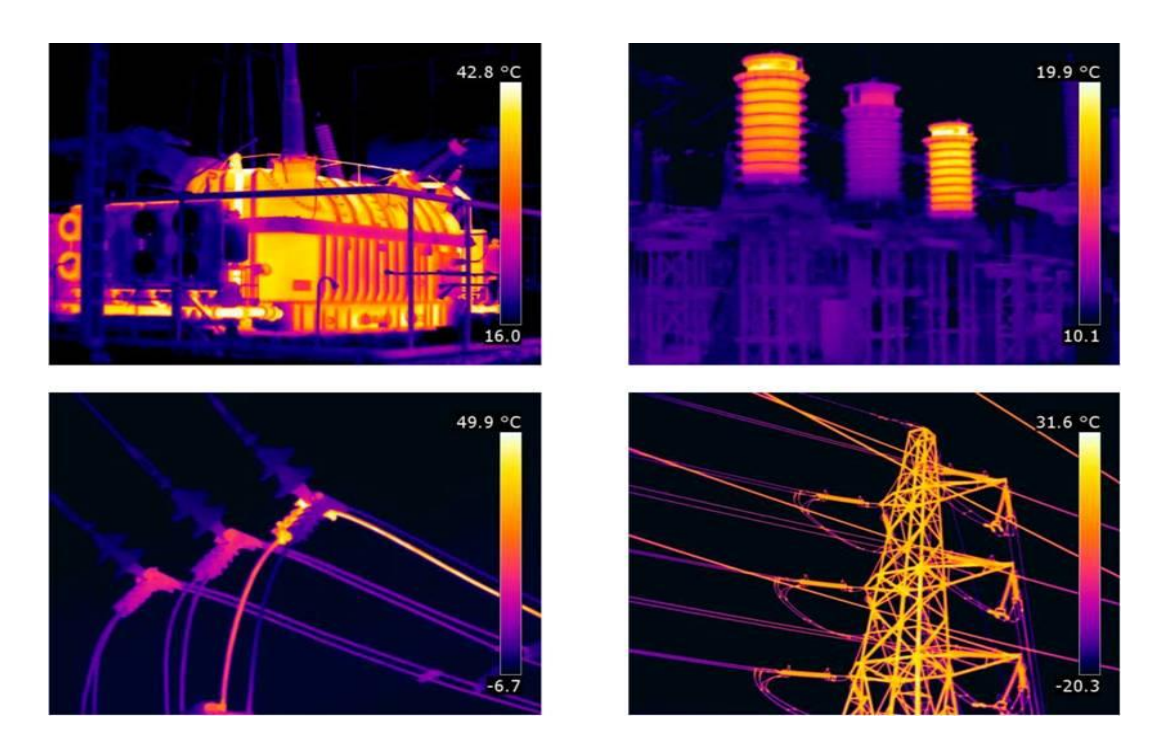

Рисунок 2.1 – Примеры применения тепловизора

Также мобильный робот совместно с установленным тепловизором может применяться в следующих случаях [7]:

- измерение температур на движущихся деталях, к которым сложно подойти;
- измерение температуры на труднодоступных и удаленных объектах;
- диагностика элементов, находящихся на улице под высоким напряжением;
- диагностика высокотемпературных процессов;
- измерение температуры объектов, не допускающих прикосновения;
- контроль быстро изменяющихся температурных режимов;
- диагностика материалов с низкой теплоемкостью либо теплопроводностью.

Где и в каких ситуациях может использоваться мобильный робот с установленным тепловизором:

- в электроэнергетике: высоковольтные линии электропередач, трансформаторы, шины под напряжением, контактные соединения;
- в теплоэнергетике: теплотрассы, градирни, уличные котлы и котельные, бойлеры, турбины;
- в нефтегазовом секторе: факельные установки сжигания вторичного газа, нефтяные обезвоживающие и обессоливающие установки Heater-Treater, установки термической обработки нефти;
- контроль температурных условий транспортировки пищевых продуктов;
- диагностика температуры объектов практически любых производственных процессов;
- диагностика работы внешних систем кондиционирования, вентиляции и отопления;
- оснащение служб МЧС и пожарных бригад.

13

2.1.2 Simultaneous Localization and Mapping (SLAM) метод

2.1.2.1 Определение SLAM метода

SLAM метод – метод, используемый роботами для построения карты в неизвестном пространстве с одновременным контролем текущего местоположения и пройденного пути.

SLAM метод – это не какой-то определенный алгоритм – это общая методология для решения двух задач:

построение карты исследованного пространства;

построение траектории движения робота на карте.

Надо отметить, что полностью данная задача по-прежнему не решена и до сих пор ведутся исследования.

2.1.2.2 Особенности SLAM метода

Первый момент – SLAM не предполагает каких-либо знаний о среде – ни меток на местности/ни предварительной карты нет – все решения строятся только на результатах измерений датчиков (обычно это rgb- и дальномерная камеры, но, бывает, и дополнительное оборудование вроде гироскопа/GPS и т.д.).

Второй момент – среда считается статичной. В кадре, в обозреваемом сенсорами пространстве, никакого постороннего движения нет.

2.1.2.3 Существующие методы

Методы определения мобильного робота на местности представлены в таблице 2.1.

# Таблица 2.1 – Методы определения мобильного робота на местности

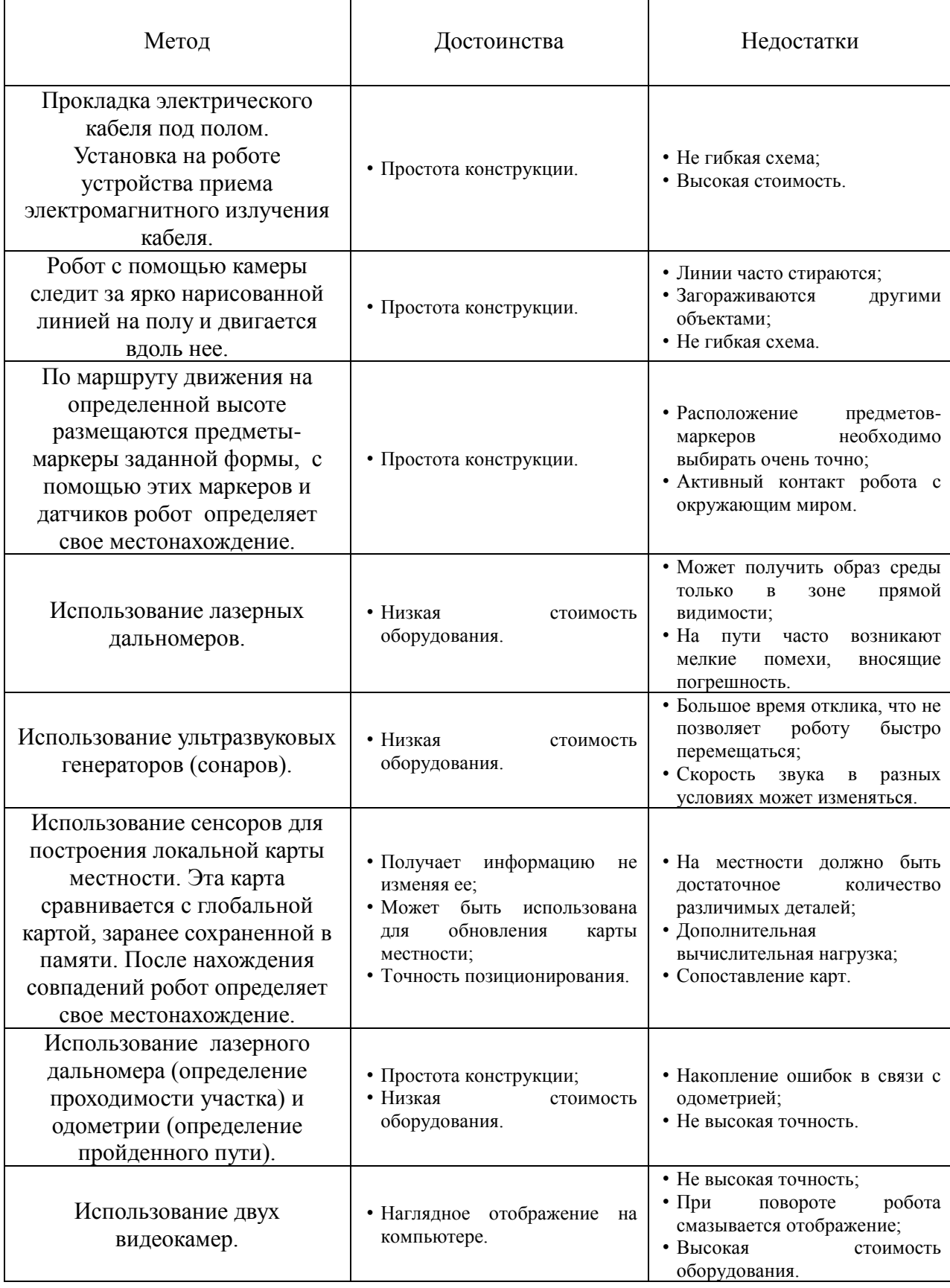

Продолжение таблицы 2.1

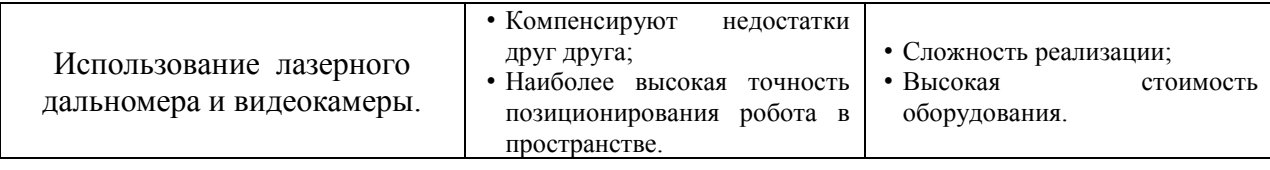

Существует множество методов определения робота на местности такие как прокладка электрического кабеля под полом и установка на роботе устройства приема электромагнитного излучения кабеля или робот с помощью камеры следит за ярко нарисованной линией на полу и двигается вдоль нее, также есть метод когда по маршруту движения на определенной высоте размещаются предметы-маркеры заданной формы, с помощью этих маркеров и датчиков робот определяет свое местонахождение. Главный недостаток данных методов: дополнительно оборудование или метки.

Также есть и другие более совершенные методы для определения робота на местности, но наибольшую точность дает использование лазерного дальномера и видеокамеры. Сенсор Microsoft Kinect оборудован лазерным дальномером и видеокамерой. В связи с этим в дальнейшей работе использовали данное устройство.

## 2.1.3 Описание мобильного робота

В качестве мобильного робота рассматривается TurtleBot 2 (рисунок 2.2). Данное робототехническое устройство состоит из мобильной платформы Kobuki, нетбука, сенсора Microsoft Kinect и базы.

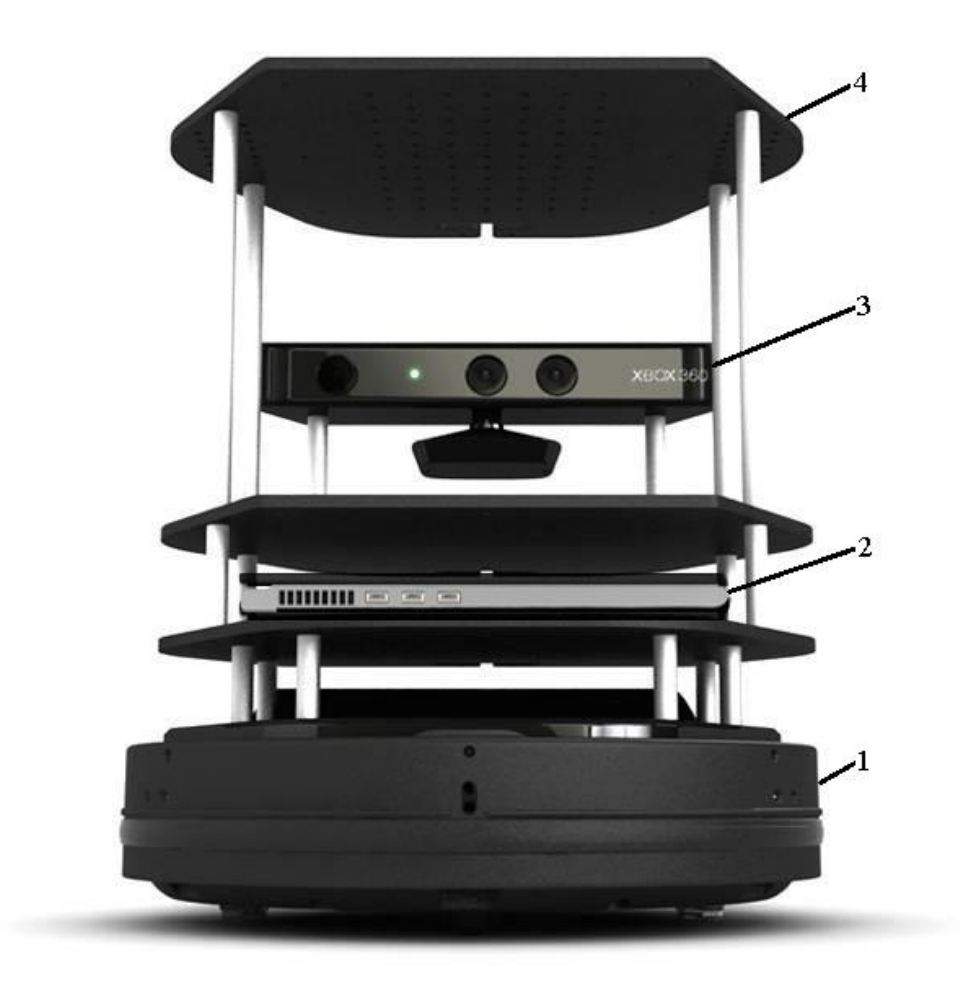

Рисунок 2.2 – Мобильный робот TurtleBot 2: 1 – мобильная платформа Kobuki; 2 – нетбук; 3 – сенсор Microsoft Kinect; 4 – база

Максимальная скорость движения мобильного робота TurtleBot 2 составляет 70 см/с, максимальная частота вращения 180 град/с. Датчиков высоты у робота 3, а именно левый, центральный и правый. Также на мобильном роботе установлены дачики движения колес и сенсор Kinect.

Другие характеристики робота представлены в таблице 2.2.

| Характеристика          | Значение |
|-------------------------|----------|
| $\text{Bec}, \text{KT}$ | 2,35     |
| Высота, см              |          |

Таблица 2.2 – Характеристики мобильного робота TurtleBot 2

Продолжение таблицы 2.2

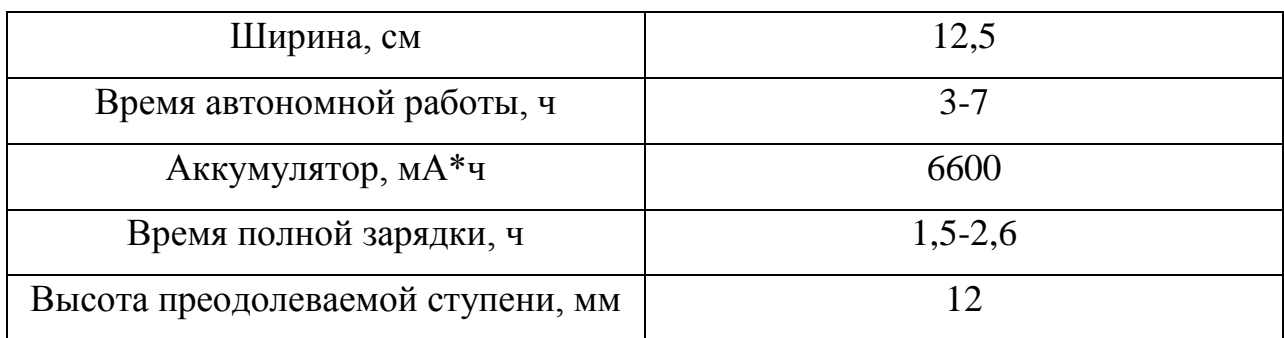

Мобильная платформа Kobuki представлена на рисунке 2.3.

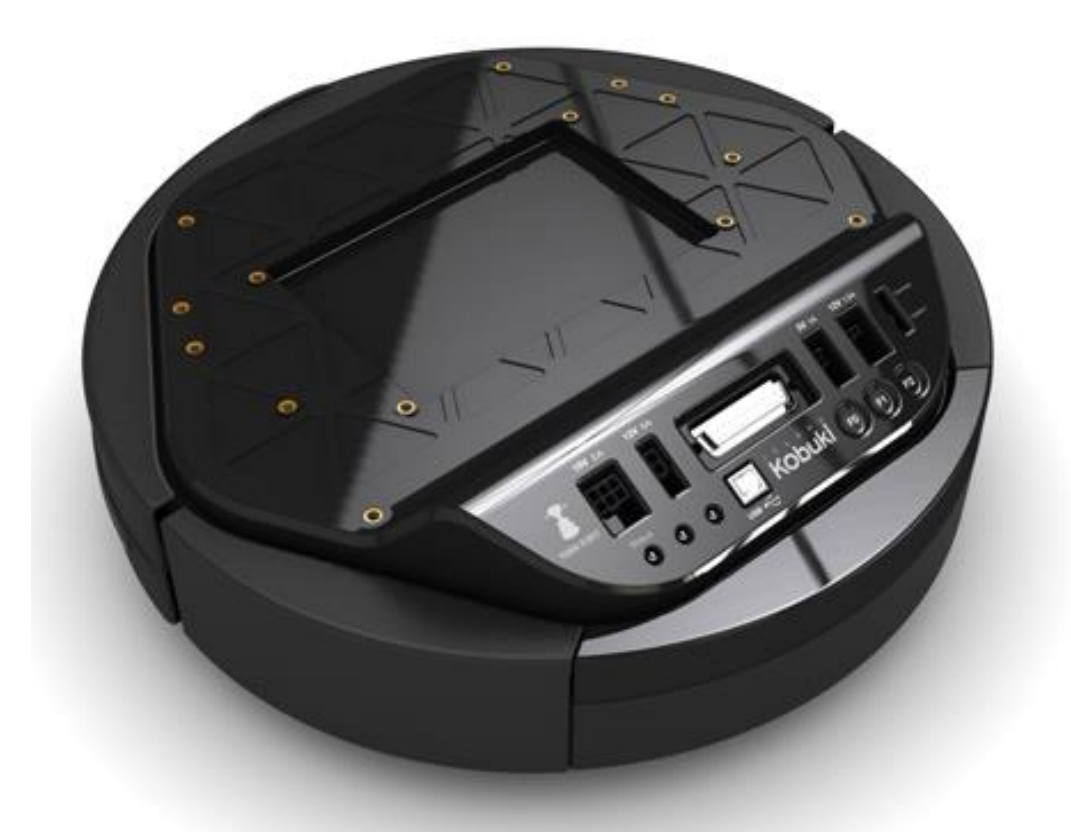

Рисунок 2.3 – Мобильная платформа Kobuki

Kobuki – мобильная платформа, разработанная компанией Yujin Robot для образовательных и научно-исследовательских целей в области робототехники.

Платформа Kobuki оснащена 3-х осевым гироскопом на чипе L3G4200D, контактными и бесконтактными (IR) датчиками определения

препятствий и высоты. Для перемещения используются два колёсных привода с встроенными счетчиками пройденного расстояния. За работу системы отвечает микроконтроллер STM32F103.

На верхней панели робота находятся интерфейсы ввода/вывода данных, сенсорные кнопки, индикаторы и разъемы для питания внешних устройств от встроенной батареи.

Kobuki спроектирован для работы от внешнего управляющего компьютера и не имеет собственного программируемого модуля. Для управления роботом производитель рекомендует использовать нетбук на ОС Linux Ubuntu и фреймворк Robot Operating System. Обмен данными с роботом осуществляется через интерфейс USB.

В среде ROS можно считывать информацию со всех датчиков робота и управлять его перемещением, в соответствии с заданной программой.

Характеристики нетбука, входящий в комплектацию мобильного робота TurtleBot 2:

- процессор Intel Core i3-4010U;
- оперативная память 4 Гб;
- жесткий диск с памятью 500 Гб;
- интерфейсы: USB 2.0, USB 3.0, WiFi, Ethernet, VGA, HDMI;
- оперативная система Linux Ubuntu с установленным фреймворком Robot Operating System.

Также в комплектацию мобильного робота TurtleBot 2 входит сенсор Microsoft Kinect.

Сенсор подключается к нетбуку через USB. И содержит в себе:

 инфракрасный излучатель**.** Испускает инфракрасные лучи, которые, отражаясь от предметов, попадают назад в сенсор, где их принимает инфракрасный приёмник. Собирает отраженные лучи, преобразуя их в расстояние от сенсора до объекта;

- цветную камеру. Захват видео с максимальным разрешением 1280x960 (12fps). Угол обзора камеры: 43° по вертикали и 57° по горизонтали (Можно выбрать формат картинки: RGB или YUV);
- набор микрофонов. 4 встроенных микрофона позволяют определить местоположение источника звука и направление звуковых волн;
- встроенный сервопривод, позволяющий осуществить коррекцию наклона сенсора в диапазоне ±27° по вертикали.

Сенсор Microsoft Kinect представлен на рисунке 2.4.

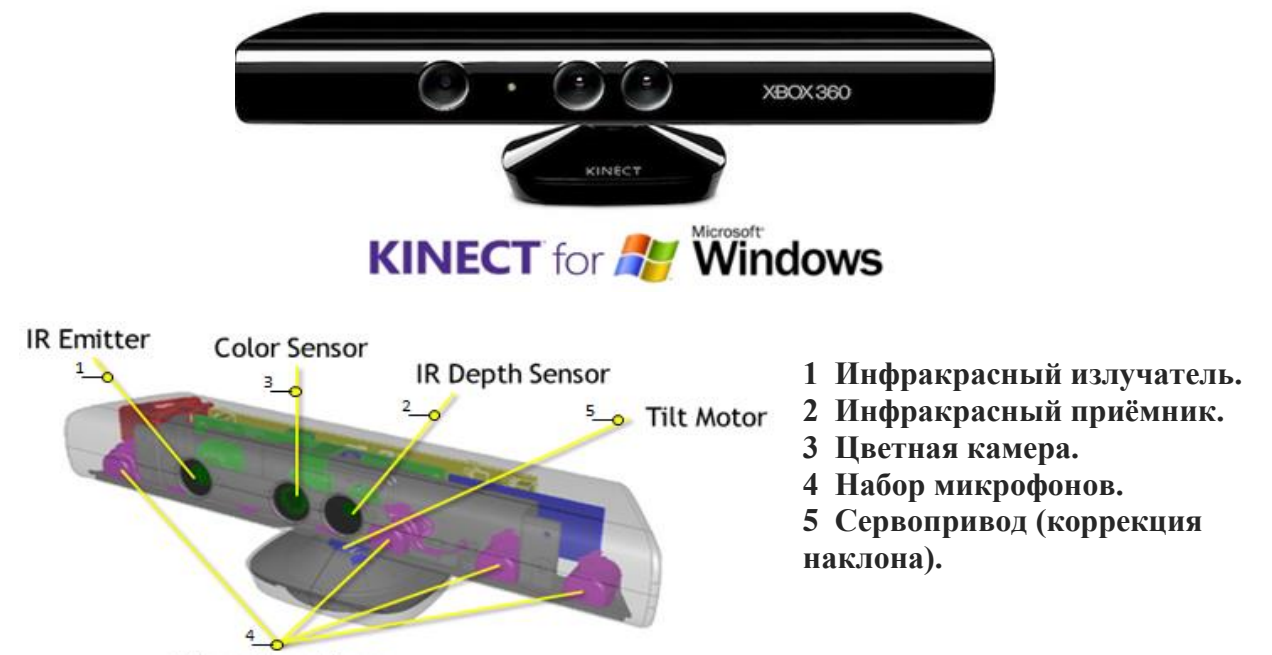

Microphone Array

Рисунок 2.4 – Сенсор Microsoft Kinect

В разрабатываемой системе технического зрения цветная камера используется для захвата видео, а совместная работа ИК-излучателя и ИКприемника формирует карту глубины.

Для сенсора существует комплект средств разработки Kinect for Windows SDK. Это стартовый набор инструментов, необходимых для начала работы с Kinect. Он рассчитан для ученых, исследователей и энтузиастов, заинтересованных в изучении возможностей NUI (Natural User Interface) с помощью Kinect и связанных технологий. SDK включает:

- драйвера для использования сенсоров Kinect на Windows, API и интерфейсы для работы с устройством, а также техническая документация для разработчиков;
- примеры с исходными кодами;
- справка по установке и настройки.

SDK доступен для скачивания с сайта Microsoft Research.

Ниже приведены некоторые из возможностей, которые дает SDK. SDK предоставляет доступ к следующим возможностям:

- данные от сенсоров (сырой поток данных). Доступ к данным от сенсора глубины, цветной камеры и данные от микрофонов, фактический, это низкоуровневый поток данных, генерируемый сенсорами Kinect, который можно самостоятельно анализировать;
- отслеживание скелета. Возможность отслеживать движение скелета одного или двух людей, находящихся перед Kinect – хорошо подходит для управления жестами;
- продвинутые аудио-возможности. Возможности обработки аудио включают подавление шума и эхо, определение источника звука и возможность интеграции Windows API для распознания речи [8].

#### 2.2 Методы исследования

Рассмотрим и сравним между собой алгоритмы кратчайшего поиска пути такие как: алгоритм Дейкстры, А\*, поиск по наилучшему совпадению или как еще называют «Лучший – первый». Другие методы, наименее применяемые, рассмотрим в разделе, написанном на иностранном языке.

2.2.1 Алгоритм Дейкстры

Разработан нидерландским учёным Эдсгером Дейкстрой в 1959 году. Алгоритм проверит каждую из вершин графа пока не найдет кратчайший путь до исходной вершины.

Выберем граф, состоящий из вершин и расстояний между ними (рисунок 2.5). Возьмем в качестве источника вершину 1, значит, будем искать кратчайшие маршруты из вершины 1 в вершины 2, 3, 4 и 5.

Алгоритм Дейкстры перебирает все вершины графа и назначает им метки, которые являются известным минимальным расстоянием от вершины источника до конкретной вершины.

Присвоим 1-й вершине метку равную 0, так как эта вершина – начальная точка. Остальным вершинам присвоим метки – бесконечность.

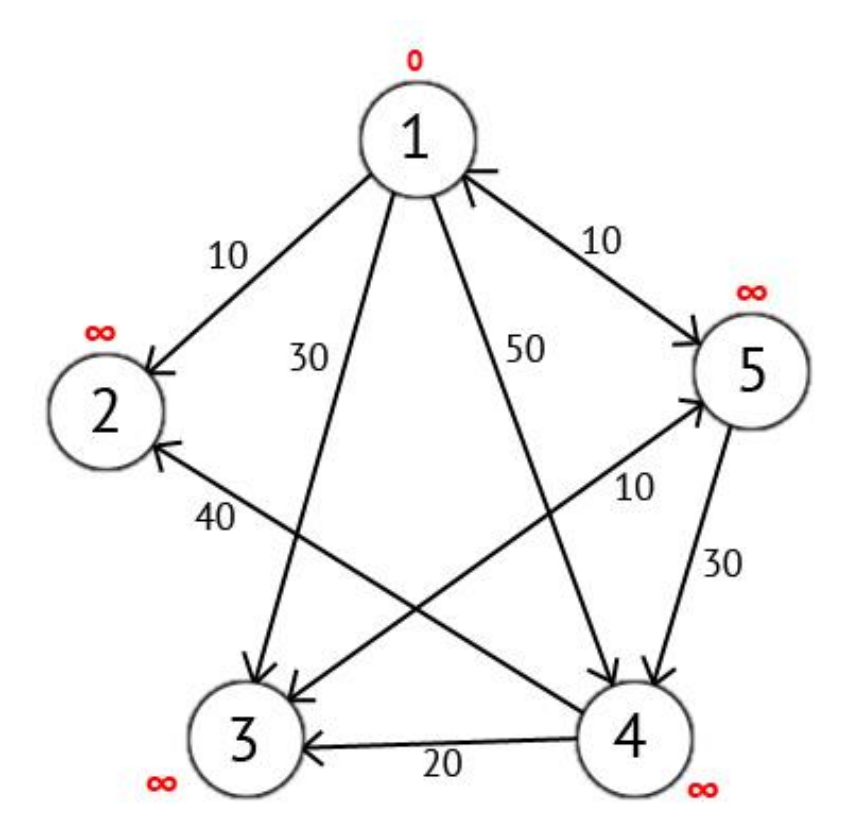

Рисунок 2.5 – Граф

Далее выберем такую вершину W, которая имеет минимальную метку (сейчас это вершина 1) и рассмотрим все вершины в которые из вершины W есть путь. Каждой из рассмотренных вершин назначим метку равную сумме метки W и длинны пути из W в рассматриваемую вершину, но только в том случае, если полученная сумма будет меньше предыдущего значения метки. Если же сумма будет больше, то оставляем предыдущую метку без изменений.

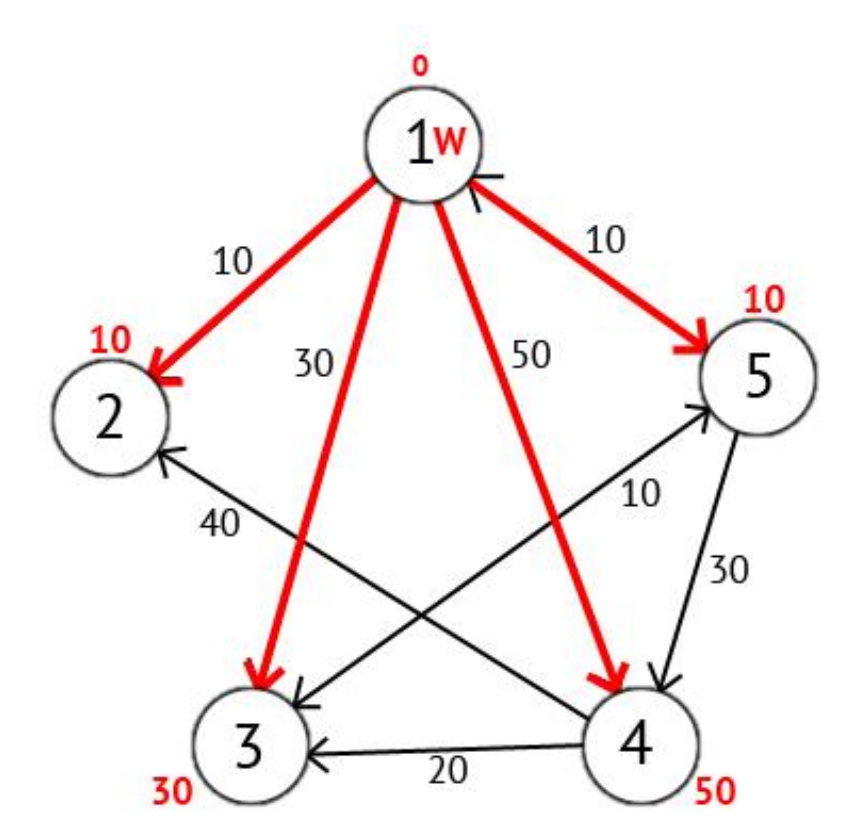

Рисунок 2.6 – Путь из вершины 1 в вершину 2

Далее рассматриваем соседние вершины, в которые ведут пути из вершины W. В данном примере это вершины 2 и 5. Переходим в ту вершину до которой минимальный путь. Тогда вершину W отмечаем как посещенную.

Выберем вершину 2. Но из нее нет пути, поэтому отмечаем ее как посещенную и переходим к следующей вершине с минимальной меткой. И так переходим в вершину 5. Рассмотрим все вершины в которые есть прямые пути из 5, но которые ещё не помечены как посещенные. Снова находим сумму метки вершины W и веса ребра из W в текущую вершину, и если эта сумма будет меньше предыдущей метки, то заменяем значение метки на полученную сумму.

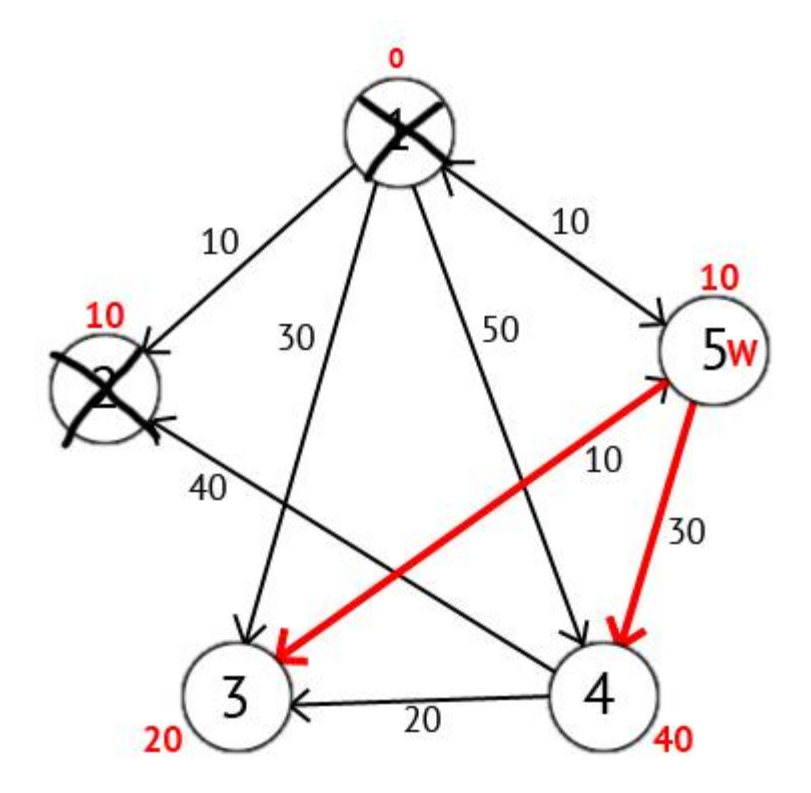

Рисунок 2.7 – Путь из вершины 2 в вершины 3 и 4

Исходя из картинки мы можем увидеть, что метки 3-ей и 4-ой вершин стали меньше, то есть был найден более короткий маршрут в эти вершины из вершины источника. Далее отмечаем 5-ю вершину как посещенную и выбираем следующую вершину, которая имеет минимальную метку. Повторяем все перечисленные выше действия до тех пор, пока есть не посещенные вершины.

Выполнив все действия получим такой результат:

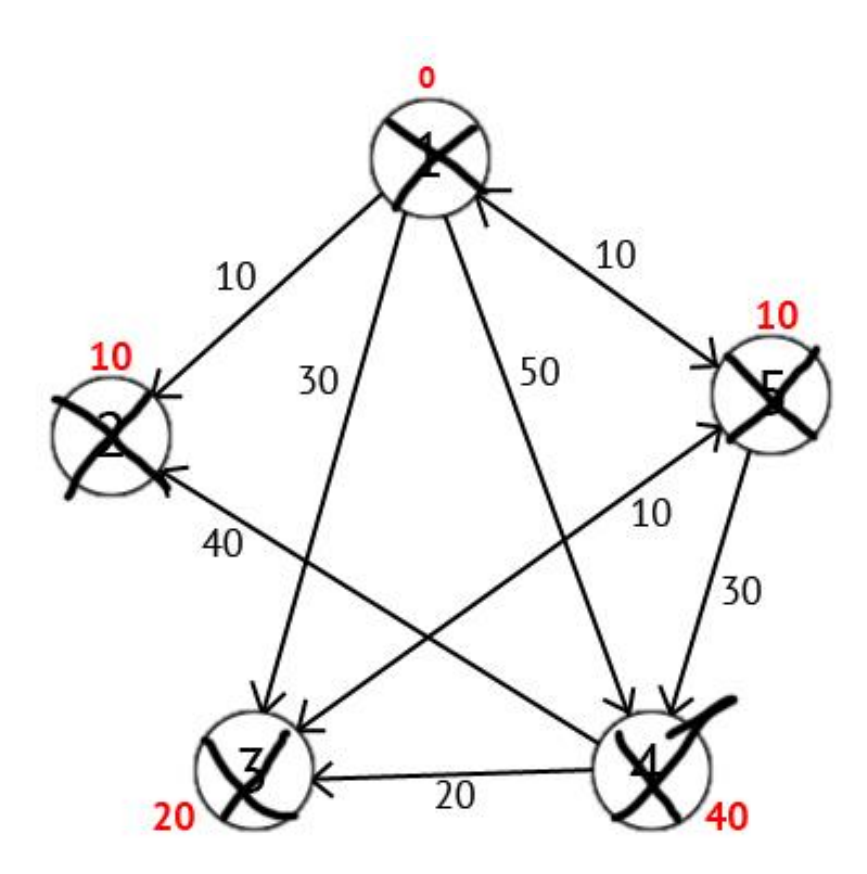

Рисунок 2.8 – Конечный результат поиска пути методом Дейкстра

Также есть вектор Р, исходя из которого можно построить кратчайшие маршруты. По количеству элементов этот вектор равен количеству вершин в графе, Каждый элемент содержит последнюю промежуточную вершину на кратчайшем пути между вершиной-источником и конечной вершиной. В начале алгоритма все элементы вектора Р равны вершине источнику (в нашем случае  $P = \{1, 1, 1, 1, 1\}$ ). Далее на этапе пересчета значения метки для рассматриваемой вершины, в случае если метка рассматриваемой вершины меняется на меньшую, в массив Р мы записываем значение текущей вершины W. Например: у 3-ей вершины была метка со значением «30», при W=1. Далее при W=5, метка 3-ей вершины изменилась на «20», следовательно мы запишем значение в вектор  $P - P[3] = 5$ . Также при  $W = 5$  изменилось значение метки у 4-й вершины (было «50», стало «40»), значит нужно присвоить 4-му элементу вектора Р значение W - P[4] = 5. В результате получим вектор  $P = \{1, 1, 5, 5, 1\}.$ 

Зная что в каждом элементе вектора Р записана последняя промежуточная вершина на пути между источником и конечной вершиной, мы можем получить и сам кратчайший маршрут.

## 2.2.2 Алгоритм  $A^*$  (A Star)

Этот алгоритм был впервые описан в 1968 году Питером Хартом, Нильсом Нильсоном и Бертрамом Рафаэлем. При рассмотрении каждой отдельной вершины переход делается в ту соседнюю вершину, предположительный путь из которой до искомой вершины самый короткий.

На рисунке 2.9 представлена начальная постановка задачи, то есть нужно определить при помощи метода A\* кратчайший путь от начальной точки до конечной через препятствие.

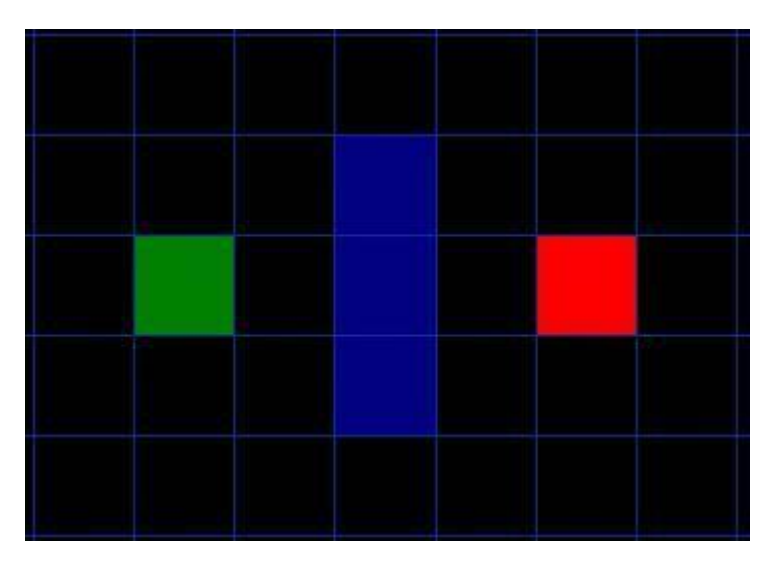

Рисунок 2.9 – Начальная задача поиска пути

Начинаем поиск пути выполняя следующее:

1. Начинаем со стартовой точки A и добавляем ее в "открытый список" клеток, которые нужно обработать. Открытый список это что-то наподобие списка покупок. В данный момент есть только один элемент в списке, но позже мы добавим еще. Список содержит клетки, которые может

быть находятся вдоль пути, который вы выберете, а может и нет. Проще говоря, это список клеток, которые нужно проверить.

2. Ищем доступные или проходимые клетки, граничащие со стартовой точкой, игнорируя клетки со стенами, водой или другой непроходимой областью. И также добавляем их в открытый список. Для каждой из этих клеток сохраняем точку A, как "родительскую клетку". Эта родительская клетка важна, когда мы будем прослеживать наш путь. Это будет описано намного позже.

3. Удаляем стартовую точку A с вашего открытого списка и добавляем ее в "закрытый список" клеток, которые вам больше не нужно проверять.

Способом определения того, какую же клетку использовать, является следующие выражение:

 $F = G + H$ ,

где G – стоимость передвижения из стартовой точки A к данной клетке, следуя найденному пути к этой клетке;

H – примерная стоимость передвижения от данной клетки до целевой, то есть точки B. Она обычно является эвристической функцией. Причина по которой она так называется в том, что это предположение. Мы действительно не узнаем длину пути, пока не найдем сам путь, потому что в процессе поиска нам может встретиться множество вещей (например, стены и вода).

Наш путь генерируется путем повторного прохода через открытый список и выбора клетки с наименьшей стоимостью F.

Как описано выше, G является стоимостью передвижения со стартовой клетки до текущей, используя найденный к ней путь. В этом примере мы присвоим стоимость 10 к горизонтальным и вертикальным передвижениям, а к диагональным - 14. Мы используем эти числа потому, что пройденное по диагонали расстояние примерно в 1,414 раз (корень из 2)

27

больше стоимости передвижения по горизонтали или вертикали. Для простоты мы используем 10 и 14.

Стоимость H может быть вычислена множеством способов. Метод, который мы используем, называется методом Манхеттена (Manhattan method), где вы считаете общее количество клеток, необходимых для достижения целевой точки от текущей, по горизонтали и вертикали, игнорируя диагональные перемещения и любые препятствия, которые могут оказаться на пути. Затем мы умножаем общее количество полученных клеток на 10.

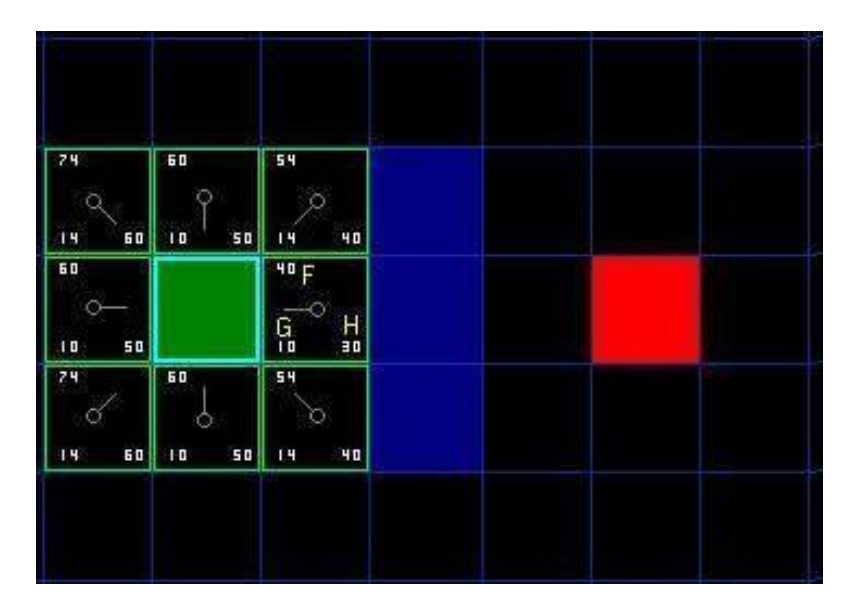

Результаты первого шага поиска пути приведены на рисунке 2.10.

Рисунок 2.10 – Первый шаг алгоритма A\*

Давайте посмотрим на некоторые из этих клеток. В клетке с буквами G = 10. Это потому, что она находится на расстоянии в одну клетку от стартовой точки, при том по горизонтали. Также  $G = 10$  у клеток прямо сверху, снизу и слева от стартовой точки. У диагональных клеток  $G = 14$ .

Стоимость H посчитана с помощью вычисления Манхеттенского расстояния к красной целевой клетке, двигаясь только по горизонтали и вертикали, игнорируя все стены на пути. У клетки, прямо справа от стартовой, расстояние до цели 3 клетки. Используя этот метод видим, что H

= 30. У клетки прямо над ней, расстояние уже 4 клетки (помните, что надо двигаться только по горизонтали и вертикали). И ее значение стоимости H будет равно 40. Вы, вероятно, можете догаться, как вычисляются стоимости H для других клеток.

Стоимость F для каждой клетки вычисляется простым суммированием G и H.

Для продолжения поиска мы просто выбираем клетку с наименьшей стоимостью F из всех клеток, находящихся в открытом списке. Затем с выбранной клеткой мы производим такие действия:

4) Удаляем ее из открытого списка и добавляем в закрытый список.

5) Проверяем все соседние клетки. Игнорируем те, которые находятся в закрытом списке или непроходимы (поверхность со стенами, водой), остальные добавляем в открытый список, если они там еще не находятся. Делаем выбранную клетку "родительской" для всех этих клеток.

6) Если соседняя клетка уже находится в открытом списке, проверяем, а не короче ли путь по этой клетке? Иными словами, сравниваем значения стоимости G этих двух клеток. Если при использовании этой клетки стоимость G выше, чем при использовании текущей клетки, то не предпринимаем ничего.

Если же она ниже, то меняем "родителя" этой клетки на выбранную клетку. Затем вычисляем стоимости F и G этой клетки. Если это выглядит для вас немного запутанным, далее вы можете увидеть это на иллюстрации.

Хорошо, давайте посмотрим, как это работает. С наших начальных 9 клеток, осталось 8 в открытом списке, а стартовая клетка была внесена в закрытый список. Клетка с наименьшей стоимостью F находится прямо справа от стартовой клетки, и ее стоимость  $F = 40$ . Поэтому мы выбираем эту клетку как нашу следующую клетку. Она выделена голубым цветом на этой иллюстрации.

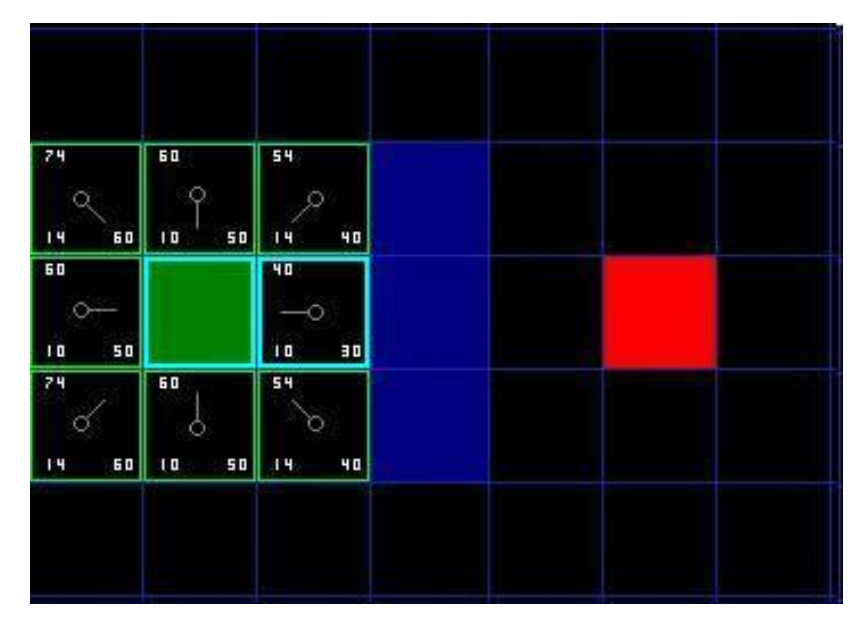

Рисунок 2.11 – Второй шаг алгоритма A\*

Сначала мы удаляем ее из открытого списка и добавляем в закрытый список (вот почему она выделена голубым цветом). Затем мы проверяем соседние клетки. Клетки, сразу справа от этой клетки - стены, поэтому мы их игнорируем. Клетка, прямо слева - стартовая клетка. Она находится в закрытом списке, поэтому мы ее тоже игнорируем.

Оставшиеся 4 клетки уже находятся в открытом списке, поэтому мы должны проверить, не короче ли пути по этим клеткам, используя текущую клетку. Сравнивать будем по соимости G. Давайте посмотрим на клетку, прямо под нашей выбранной клеткой. Ее стоимость G равна 14. Если мы будем двигаться по этой клетке, стоимость G будет равна 20 (10, соимость G чтобы добраться к текущей клетке плюс 10 для движения вертикально вверх, к соседней клетке). Стоимость G = 20 больше, чем G = 14, потому это будет не лучший путь.

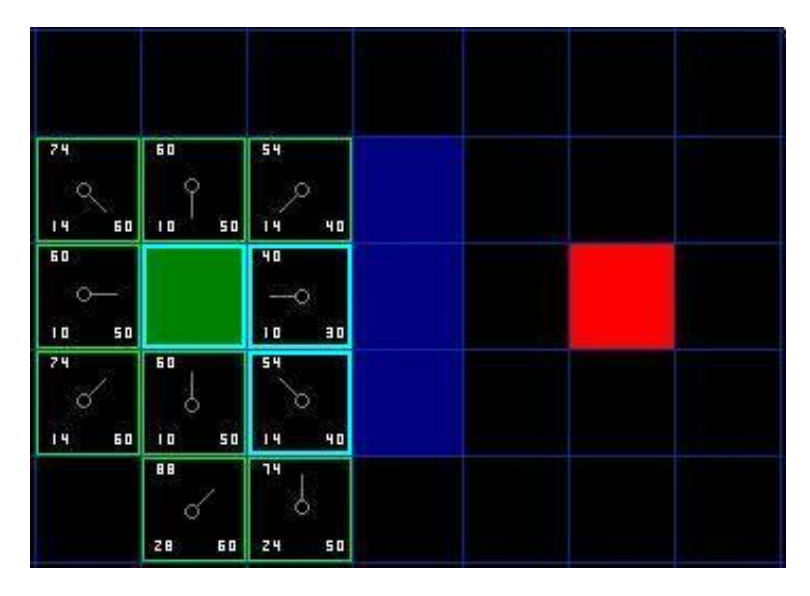

Рисунок 2.12 – Третий шаг алгоритма A\*

В этот раз, когда мы проверяем соседние клетки, видим, что клетка, прямо справа - стена и мы ее пропускаем. Так же поступаем и с клеткой, которая находится прямо над ней. Так же мы игнорируем клетку, которая находится прямо под ней. Почему? Потому, что вы не можете добраться до той клетки без среза угла ближайшей стены. Сначала вы должны спуститься вниз, а только потом двигаться на эту клетку.

Остается еще 5 клеток. 2 клетки, находящиеся под текущей, еще не в открытом списке, потому мы их добавляем в открытый список и назначаем текущую клетку их "родителем". Из 3-х других клеток 2 уже находятся в закрытом списке (стартовая клетка и клетка, прямо над ней, на диаграмме обе подсвечены голубым цветом) и мы их игнорируем. Последняя клетка, которая находится прямо слева от текущей, проверяется на длину пути по текущей клетке через эту клетку по стоимости G. Нет, путь будет не короче. Так что мы здесь закончили и готовы проверить следующую клетку в открытом списке.

Повторяем этот процесс до тех пор, пока не добавим целевую клетку в открытый список. К этому времени у вас получится что-то похожее на иллюстрацию ниже.

| 108      | 94        | 80                   | 24       |           |           |          |                      |
|----------|-----------|----------------------|----------|-----------|-----------|----------|----------------------|
| о        | O         | O                    | Q        |           |           |          |                      |
| 2B<br>80 | 70<br>24  | 60<br>20             | 24<br>50 |           |           |          |                      |
| 94       | 74        | 60                   | 54       |           |           |          |                      |
| Ю        | О         | О                    | О        |           |           |          |                      |
| 24<br>70 | 1.4<br>60 | $\overline{1}$<br>50 | 40<br>14 |           |           |          |                      |
| 80       | 60        |                      | 40       |           | 82        | 68       | BZ.                  |
| ⊙        |           |                      | ⊙        |           | n         |          | ∞                    |
| 20<br>60 | П<br>50   |                      | 30<br>m  |           | 72<br>Ē   | 00<br>58 | 22<br>$\overline{1}$ |
| 94       | 74        | 60                   | 54       |           | 74        | 68       | B B                  |
| σ        |           |                      |          |           | Õ         |          | ⊸⊖                   |
| 24<br>70 | 60<br>14  | Ē<br>50              | 40<br>Н  |           | 20<br>54  | п<br>58  | 20<br>68             |
| 108      | 94        | 80                   | 74       | 74        | 74        | 24       | 102                  |
|          | O         |                      |          |           | ю         | -0       | ω                    |
| 2B<br>80 | 24<br>70  | 20<br>60             | 24<br>50 | 40<br>34  | 44<br>O E | 54<br>20 | 72<br>90             |
|          |           | 108                  | 94       | 88        | 88        | 8B       |                      |
|          |           |                      | o        |           |           |          |                      |
|          |           | 38<br>70             | 34<br>60 | 50<br>3 E | 48<br>40  | 30<br>58 |                      |

Рисунок 2.13 – Последний шаг A\*

Начнем с красной целевой клетки и будем двигаться назад с клетки на ее родителя, следуя указателям. Это доставит вас к стартовой клетке и это и будет ваш путь. Получится как показано на иллюстрации ниже. Движение от стартовой точки A к целевой точке B будет просто передвижением от центра каждой клетки (вершины) к центру следующей клетки до тех пор, пока вы не достигните цели.

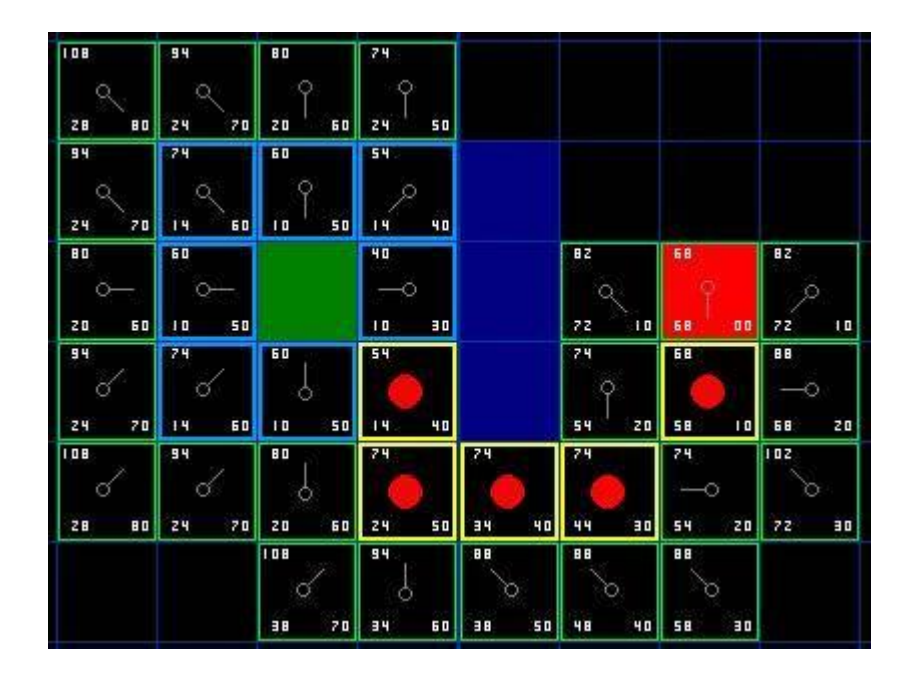

Рисунок 2.14 – Построение кратчайшего пути

## 2.2.3 Поиск по наилучшему совпадению или «Лучший – первый»

Поиск «лучший – первый» (англ. *best-first search*) – это алгоритм поиска, который исследует граф путём расширения наиболее перспективных узлов, выбираемых в соответствии с указанным правилом.

Джуда Перл описал поиск «лучший — первый», взяв в качестве оценки узла n значение некоторой «эвристической функции оценки f(n), которая, вообще говоря, может зависеть от природы n, описания цели, информации собранной поиском на данный момент и, самое главное, от каких-либо дополнительных знаний о предметной области».

Некоторые авторы использовали поиск «лучший — первый» специально для описания поиска с эвристикой, служащей мерой близости к целевому состоянию, поэтому пути с лучшей эвристической оценкой рассматриваются первыми. Этот специфический тип поиска называется жадным поиском «лучший — первый».

Эффективный выбор текущего лучшего кандидата для продолжения поиска может быть реализован с помощью очереди с приоритетом.

Алгоритм поиска A\* (А Star) является примером оптимального поиска «лучший — первый». Алгоритм «лучший — первый» часто используются для поиска пути в комбинаторном поиске.

Алгоритм поиска по наилучшему совпадению:

OPEN = [Начальное состояние]

пока OPEN не пусто

повторять:

- 1) удалить лучший узел из OPEN, назовем его N;
- 2) если N целевое состояние, делаем трассировку пути назад к начальному узлу (через записи к родителям от N) и возвращаем путь;

3) создать список потомков узла N;

4) оцениваем каждого потомка, добавляем его в OPEN, и записываем N как его родителя.

## Закончить

В данной версии алгоритм не является *полным*, так как с его помощью не всегда можно найти путь между двумя узлами, даже если он есть. Например, алгоритм «застревает» в цикле, если он заходит в тупик - узел с потомком, который является его родителем. Алгоритм вернётся к своему родителю, добавит тупиковой узел потомка в список OPEN и перейдёт на него ещё раз, и так далее.

Следующая версия расширяет алгоритм, используя дополнительный список CLOSE, содержащий все узлы, которые были оценены и не будут подлежать просмотру. Это позволяет избежать повторной оценки любого узла и не порождать бесконечные циклы.

OPEN = [исходное состояние]

 $CLOSE = []$ 

пока OPEN не пусто

повторять:

 1) удалить лучший узел из OPEN, назовем его N, добавить его в CLOSE.

 2) если N целевое состояние, делаем трассировку пути назад к начальному узлу (через записи к родителям от N) и возвращаем путь.

3) создать список потомков узла N.

4) для каждого потомка повторять:

- a) если потомка нет в списке CLOSE: Оцениваем его, добавляем его в OPEN, и записываем N как его родителя.
- b) иначе: если это новый путь лучше, чем предыдущий, изменяем запись на родителя.

закончить

# 3 Расчеты и аналитика

В ходе написания магистерской диссертации была разработана программа «Алгоритмы прокладывания пути» (рисунок 3.1), написанная на языке C# (Си шарп). Данная программа позволяет установить начальные и конечные точки в любой вершине, а также препятствия. Помимо этого программа позволяет полностью очищать карту и удалять путь. Для определения кратчайшего пути в программе можно использовать любой из 3 х наиболее часто используемых алгоритмов, таких как алгоритм Дейкстры, A\* (A Star) и «Лучший – первый». Также программа позволяет строить кратчайший путь за определенный промежуток времени.

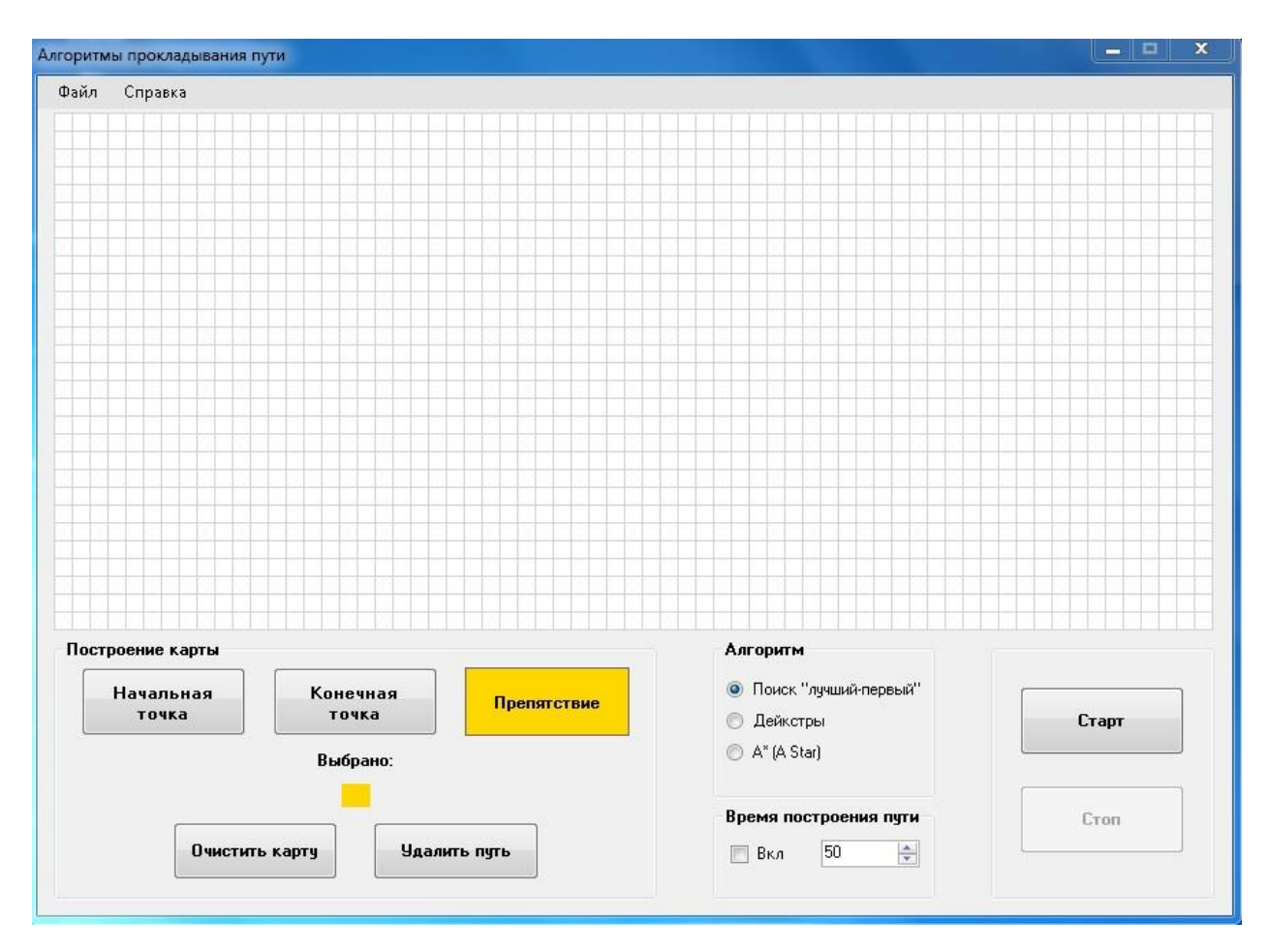

Рисунок 3.1 – Программа «Алгоритмы прокладывания пути»

Исследовать данные алгоритмы нахождения пути будем для разных типов препятствий (линейные препятствия и лабиринты). Лабиринты в свою очередь будут разделяться на малые (размер 15х15 блоков) и большие (размер 30х30 блоков). Другая классификация – по количеству препятствий: пустая карта (менее 10 % заполнения препятствиями), средняя карта (от 10 % до 40 % заполнения препятствиями), тесная карта (боле 50 % заполнения препятствиями).

3.1 Линейные препятствия

Результаты поиска кратчайшего пути представлены на рисунках 3.2, 3.3, 3.4 для разных алгоритмов.

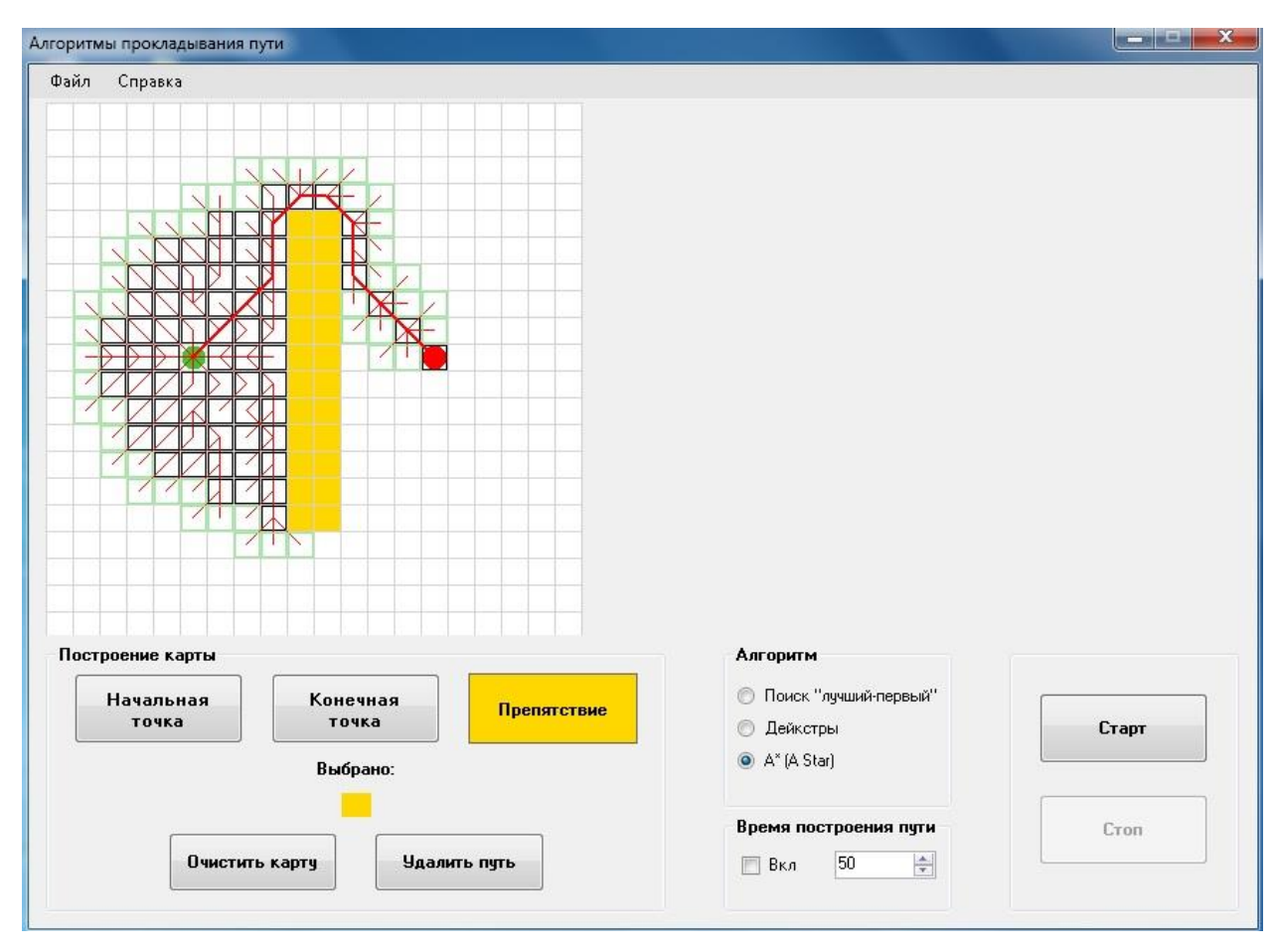

Рисунок 3.2 – Поиск кратчайшего пути методом A\* (A Star)

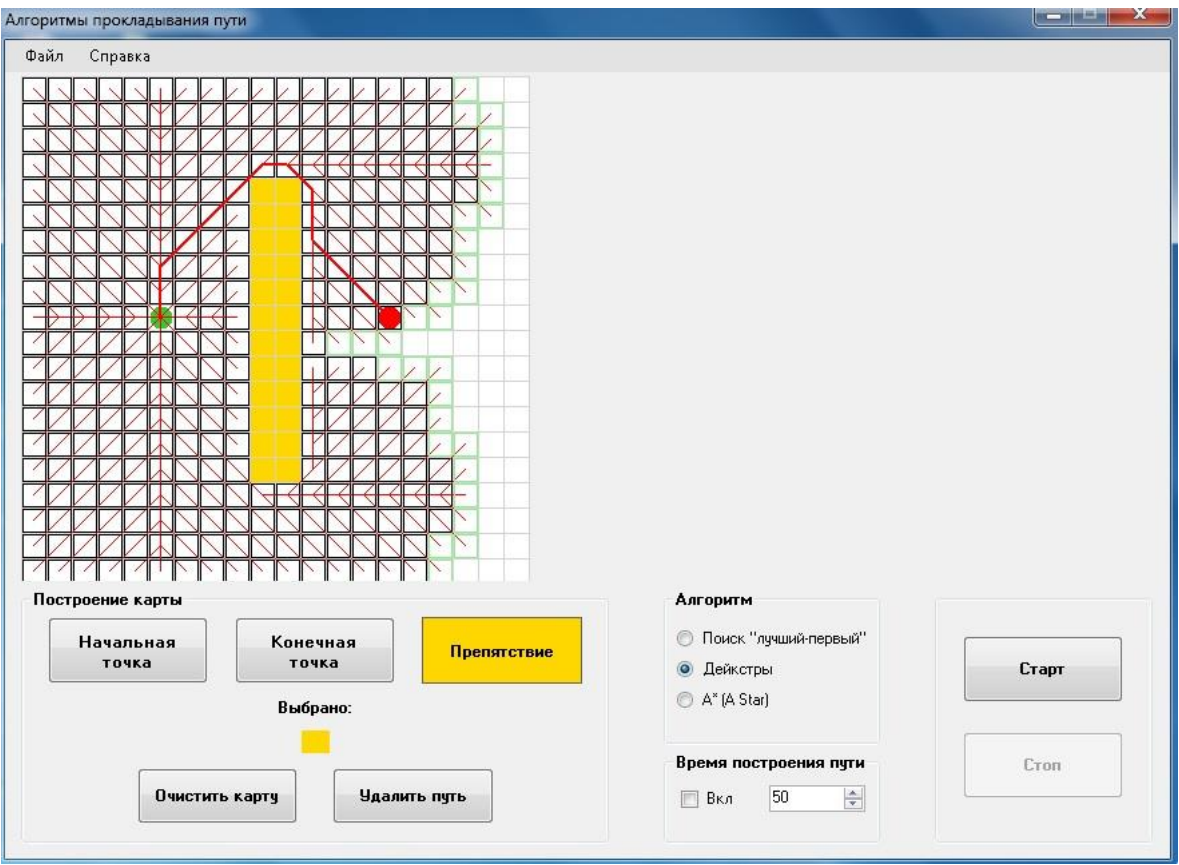

Рисунок 3.3 – Поиск кратчайшего пути методом Дейкстры

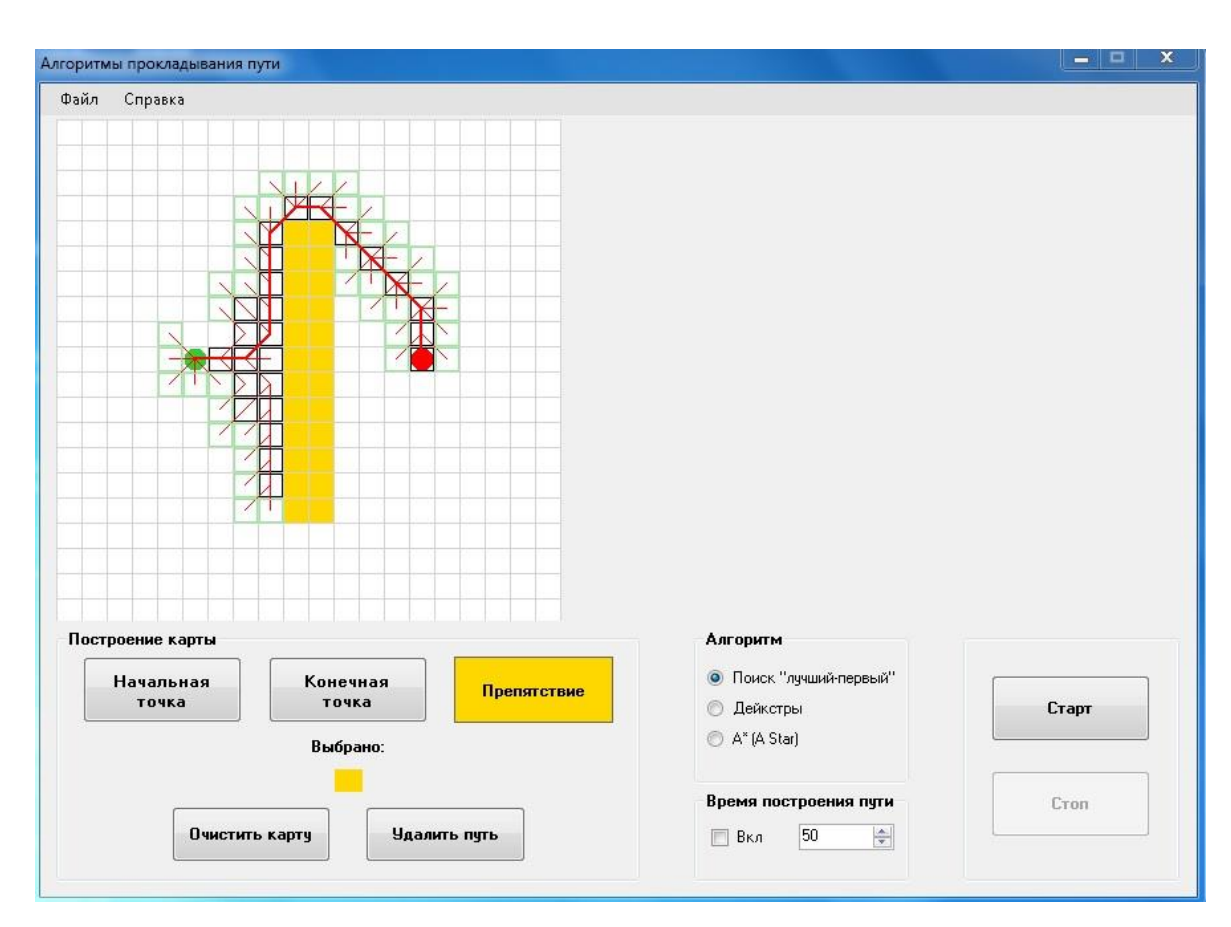

Рисунок 3.4 – Поиск кратчайшего пути методом «Первый – лучший»

Рассчитаем общий вес для каждого алгоритма. Вес по горизонтали (вертикали) равен 10, вес по диагонали равен 14.

| Метод           | Длина пути по<br>горизонтали/<br>вертикали | Длина пути по<br>диагонали | Общий вес |
|-----------------|--------------------------------------------|----------------------------|-----------|
| $A^*$ (A Star)  |                                            |                            | 162       |
| Дейкстры        |                                            |                            | 162       |
| Первый – лучший | 8                                          |                            | 164       |

Таблица 3.1 – Сравнение алгоритмов по общему весу

Как видно из таблицы 3.1 хуже результаты показал метод «Первый – лучший», остальные два метода показали одинаковые результаты.

Далее сравним методы по количеству операций (таблица 3.2).

Таблица 3.2 – Сравнение алгоритмов по количеству операций

| Метод           | Количество операций |
|-----------------|---------------------|
| $A^*$ (A Star)  | 199                 |
| Дейкстры        | 1011                |
| Первый – лучший | 135                 |

Представим полученные результаты на диаграммах.

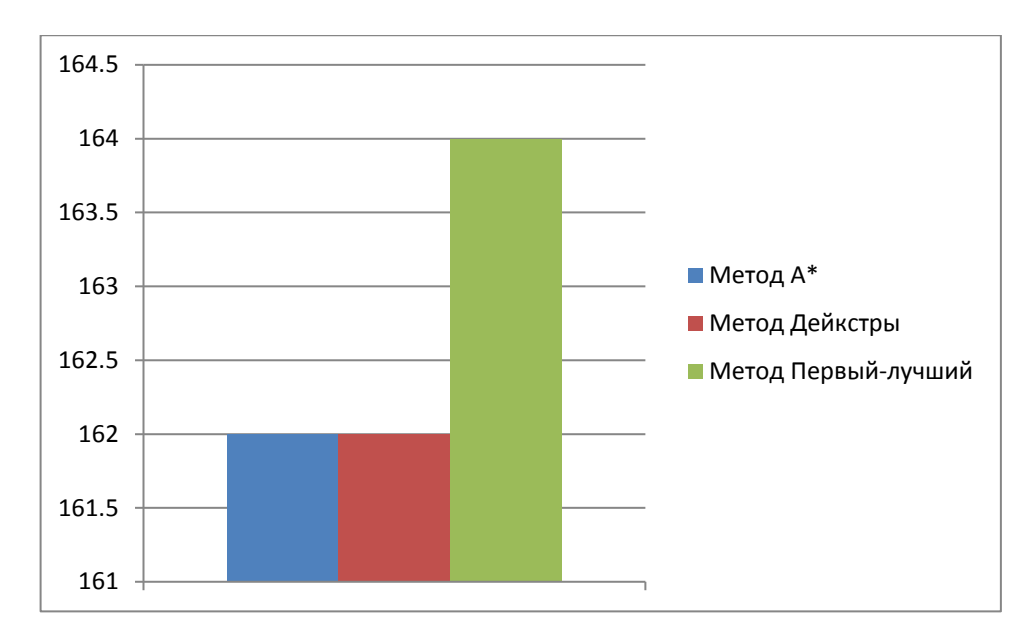

Рисунок 3.5 – Диаграмма сравнения алгоритмов по общему весу

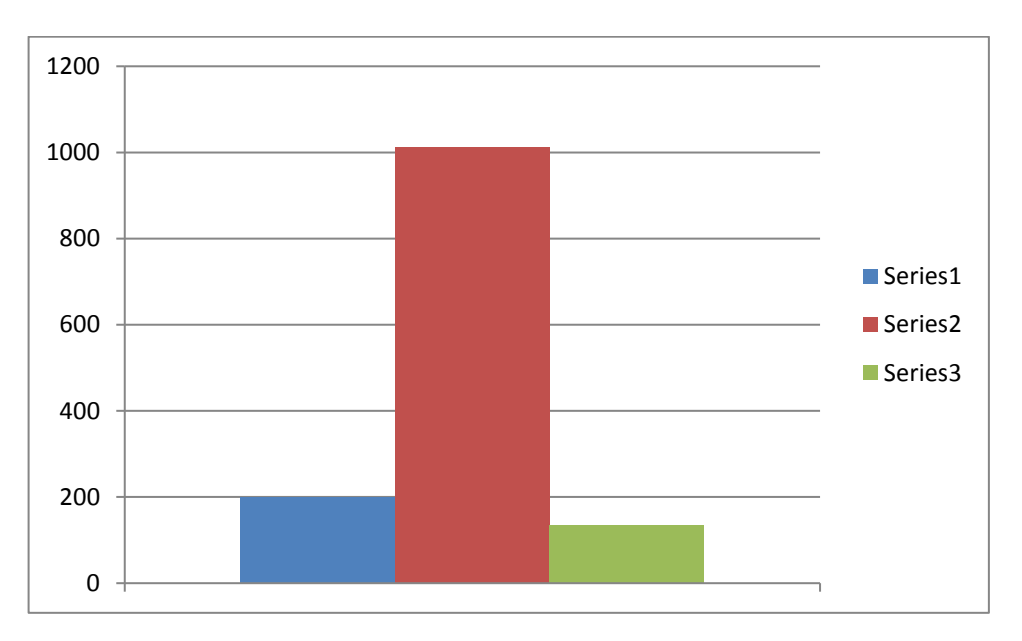

Рисунок 3.6 – Диаграмма сравнения алгоритмов по количеству операций

Анализируя полученные результаты, метод «Первый – лучший» компенсирует больший общий вес (164) по сравнению с остальными алгоритмами, меньшим количеством операций (135).

3.2 Малый лабиринт, пустая карта

В данной работе малым лабиринтом считается (размер 15х15 блоков), а пустой картой – наполняемость карты препятствиями менее 10 %.

Результаты поиска кратчайшего пути представлены на рисунках 3.7, 3.8, 3.9 для разных алгоритмов.

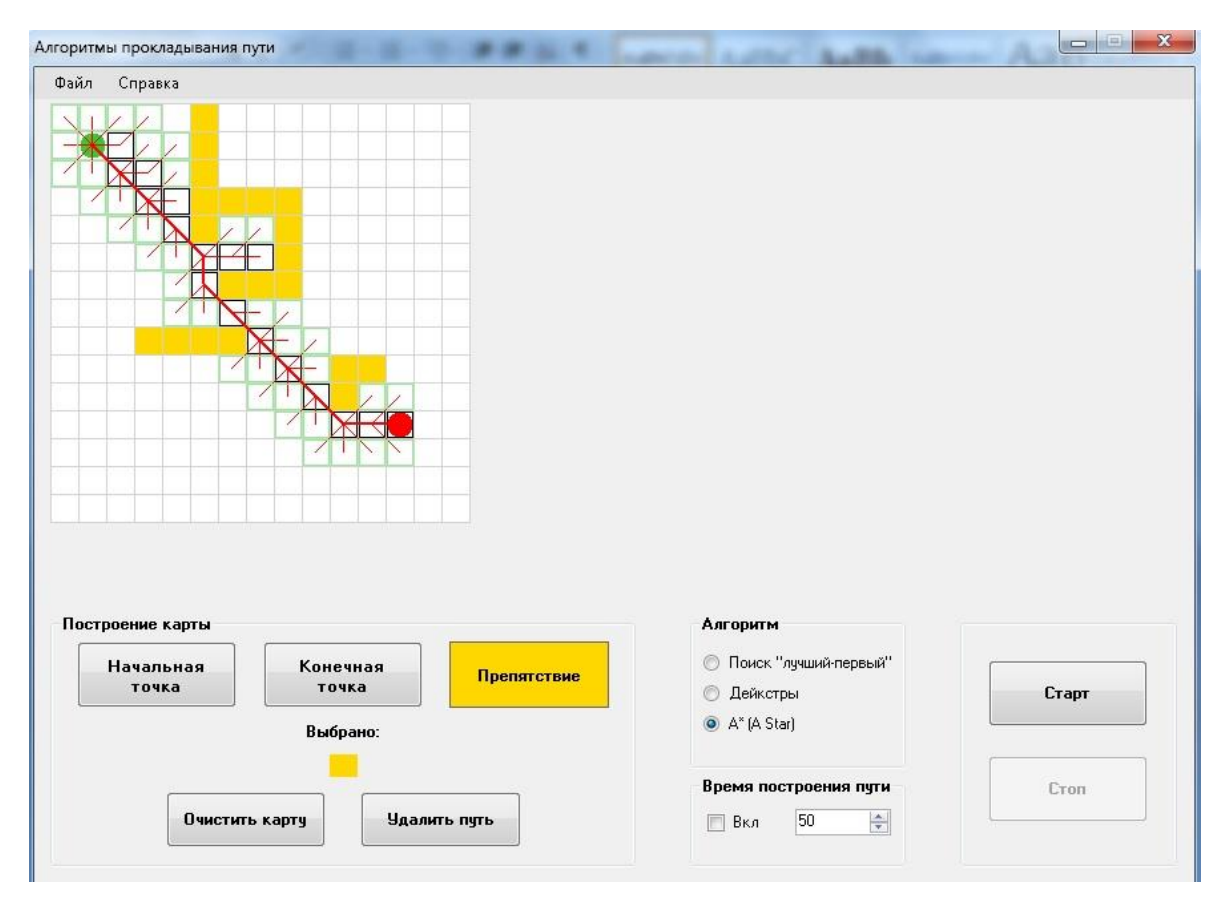

Рисунок 3.7 – Поиск кратчайшего пути методом A\* (A Star)

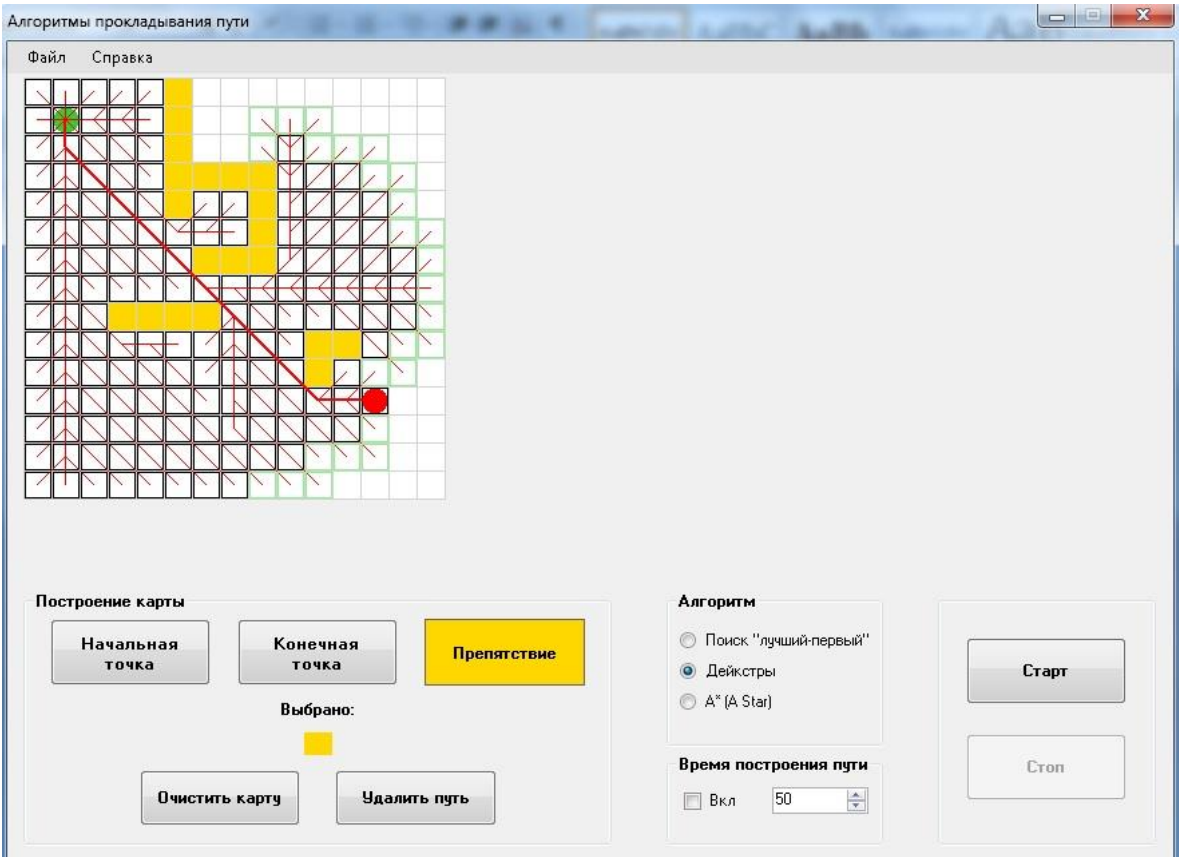

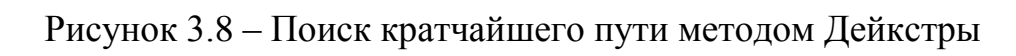

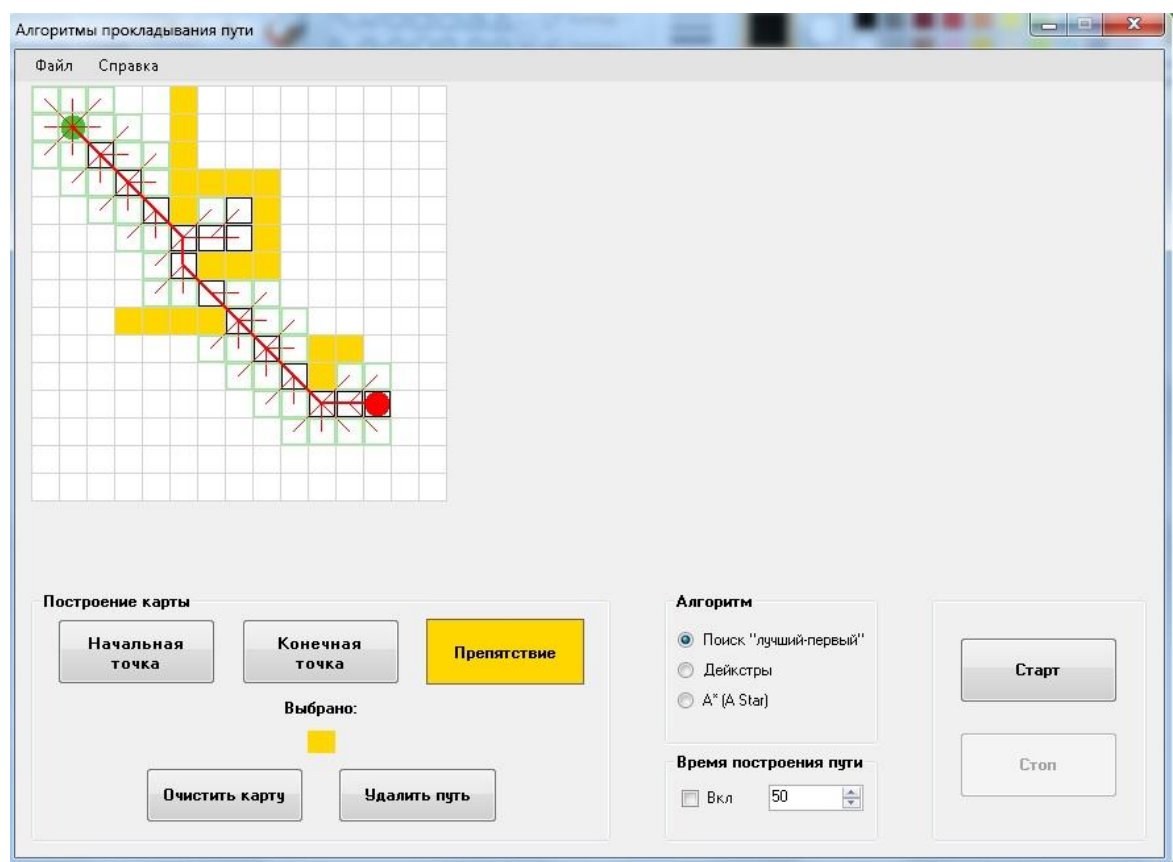

Рисунок 3.9 – Поиск кратчайшего пути методом «Первый – лучший»

Рассчитаем общий вес для каждого алгоритма.

| Метод           | Длина пути по<br>горизонтали/<br>вертикали | Длина пути по<br>диагонали | Общий вес |
|-----------------|--------------------------------------------|----------------------------|-----------|
| $A^*$ (A Star)  |                                            |                            | 156       |
| Дейкстры        |                                            |                            | 156       |
| Первый - лучший |                                            |                            | 156       |

Таблица 3.3 – Сравнение алгоритмов по общему весу

Из таблицы 3.3 видно, что данные алгоритмы идентичны по общему весу.

Сравним методы по количеству операций (таблица 3.4).

Таблица 3.4 – Сравнение алгоритмов по затраченному времени и количеству операций

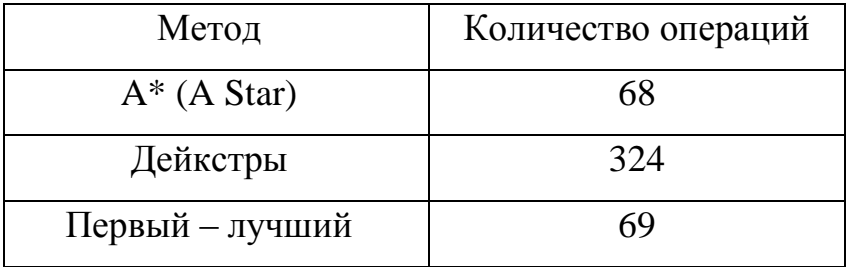

Представим полученные результаты на диаграммах.

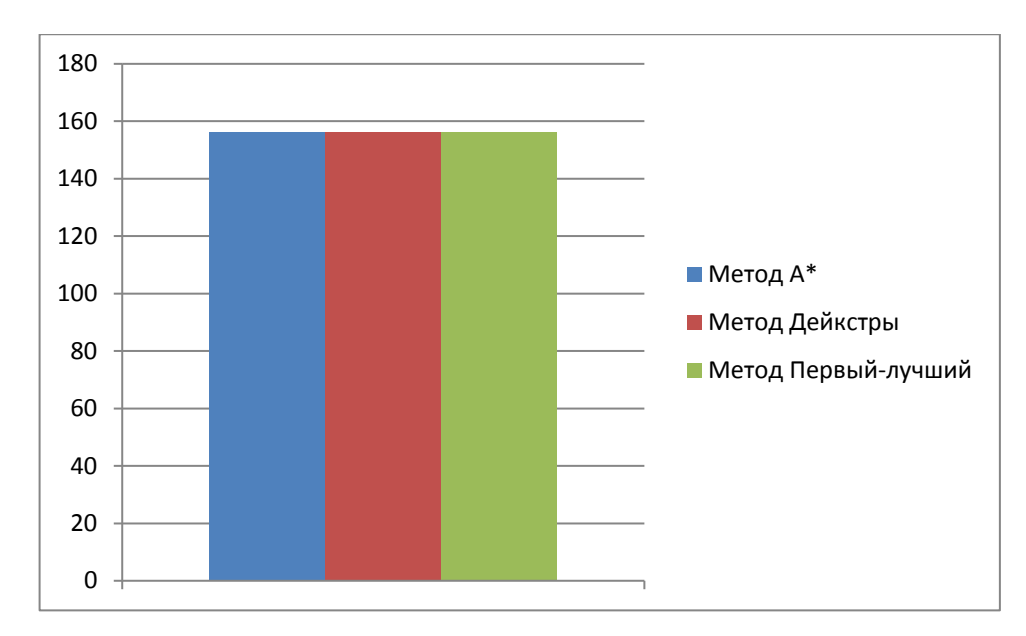

Рисунок 3.10 – Диаграмма сравнения алгоритмов по общему весу

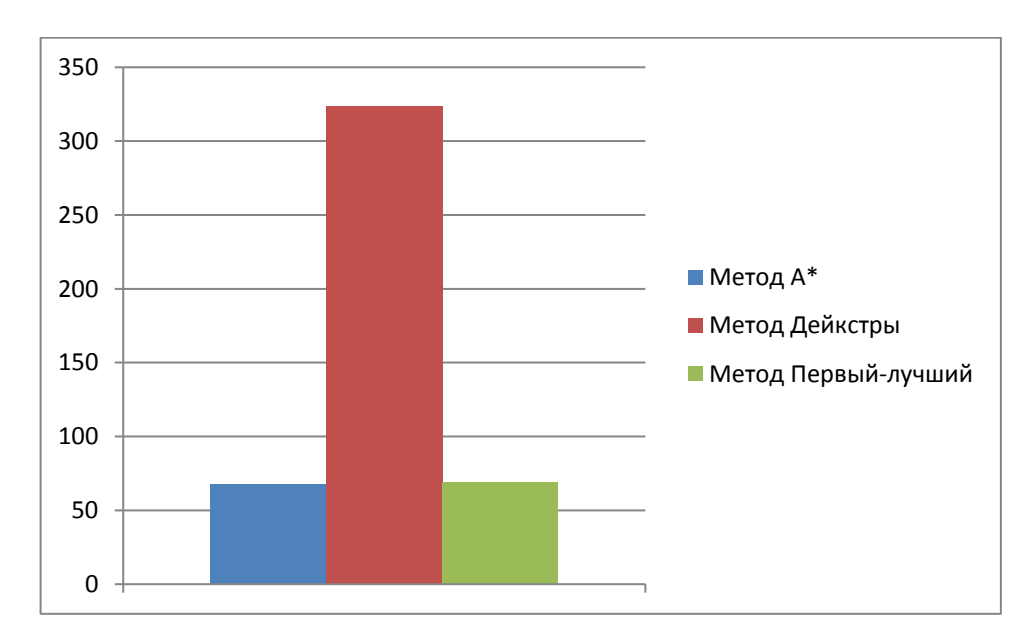

Рисунок 3.11 – Диаграмма сравнения алгоритмов по количеству операций

Анализируя полученные результаты, общий вес всех алгоритмов одинаковый (156). Но также метод A\* использует для определения кратчайшего пути на одну операцию меньше (68), чем метод «Первый – лучший» (69).

3.3 Малый лабиринт, средняя карта

В данной работе малым лабиринтом считается (размер 15х15 блоков), а средней картой – наполняемость карты препятствиями менее от 10 % до 40 %.

Результаты поиска кратчайшего пути представлены на рисунках 3.12, 3.13, 3.14 для разных алгоритмов.

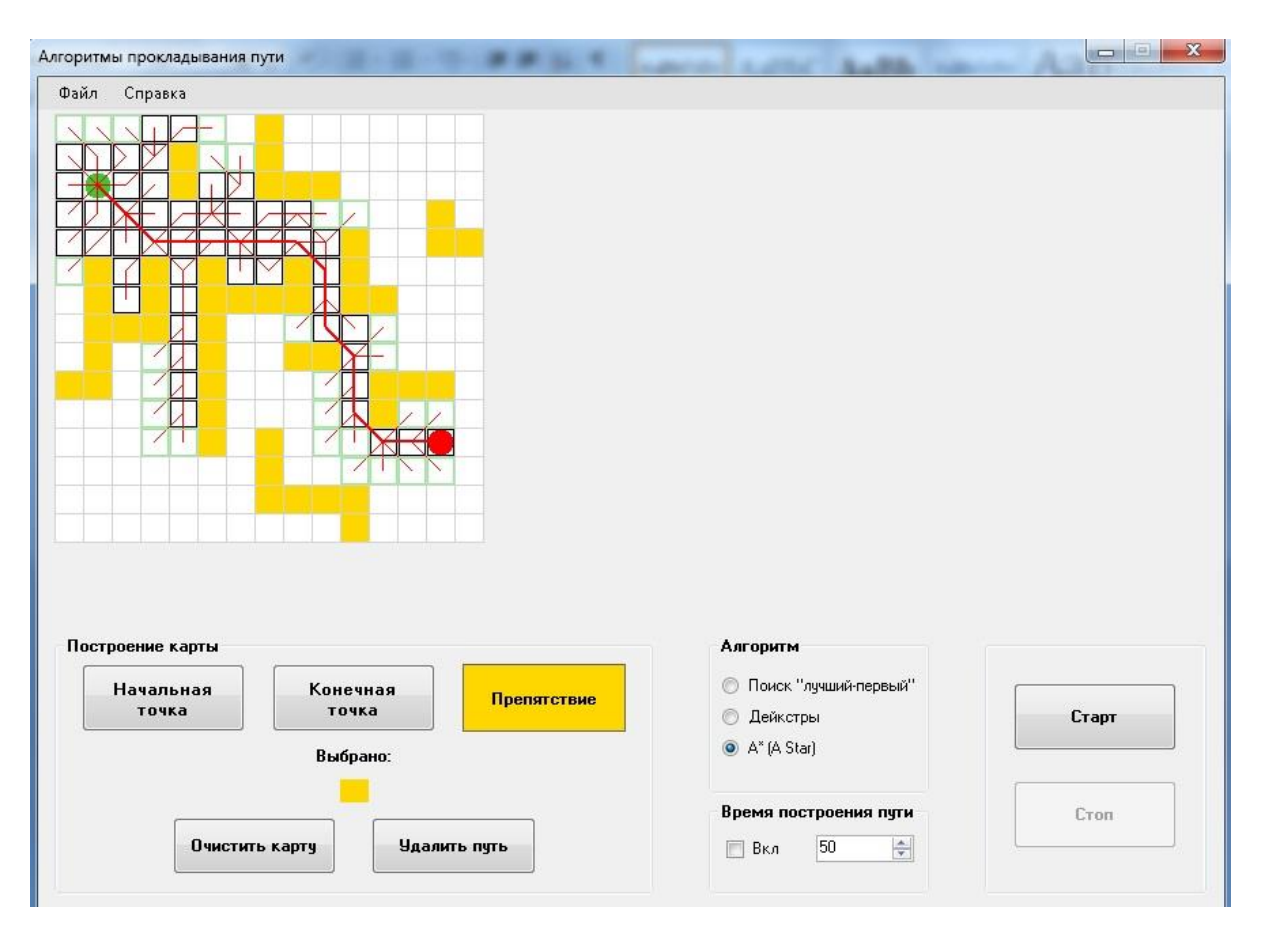

Рисунок 3.12 – Поиск кратчайшего пути методом A\* (A Star)

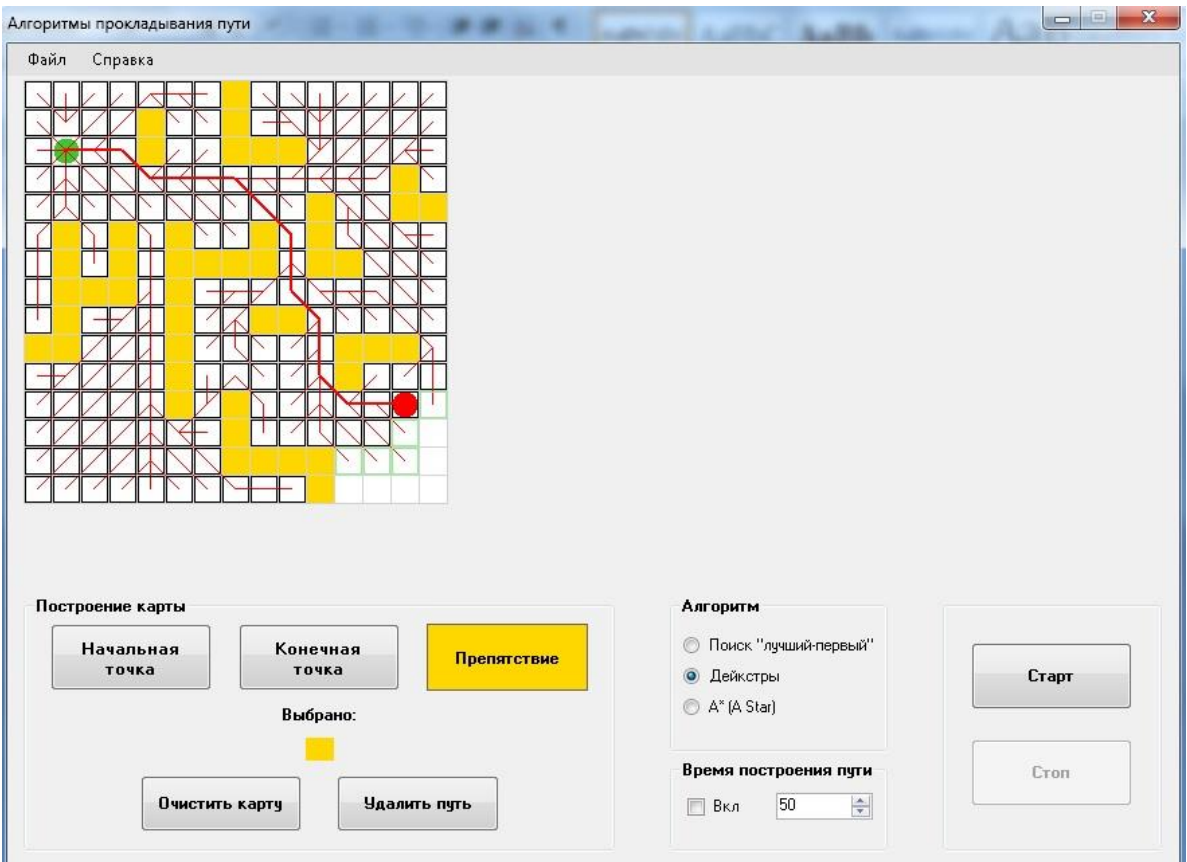

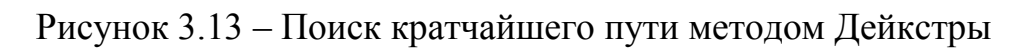

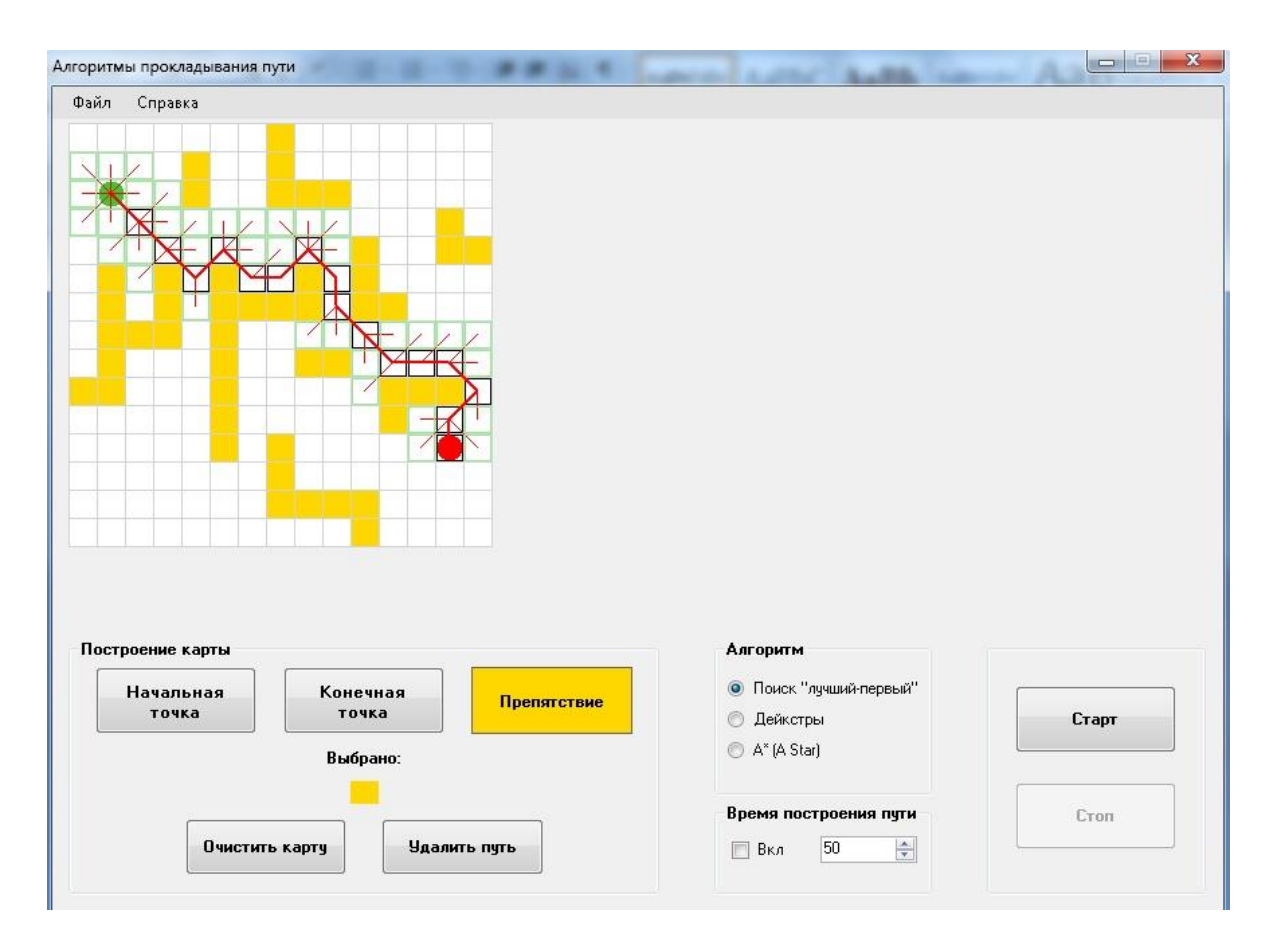

Рисунок 3.14 – Поиск кратчайшего пути методом «Первый – лучший»

Рассчитаем общий вес для каждого алгоритма.

| Метод           | Длина пути по<br>горизонтали/<br>вертикали | Длина пути по<br>диагонали | Общий вес |
|-----------------|--------------------------------------------|----------------------------|-----------|
| $A^*$ (A Star)  | 11                                         |                            | 180       |
| Дейкстры        |                                            |                            | 180       |
| Первый – лучший |                                            |                            | 180       |

Таблица 3.5 – Сравнение алгоритмов по общему весу

Из таблицы 3.5 видно, что данные алгоритмы идентичны по общему весу.

Сравним методы по количеству операций (таблица 3.6).

Таблица 3.6 – Сравнение алгоритмов по затраченному времени и количеству операций

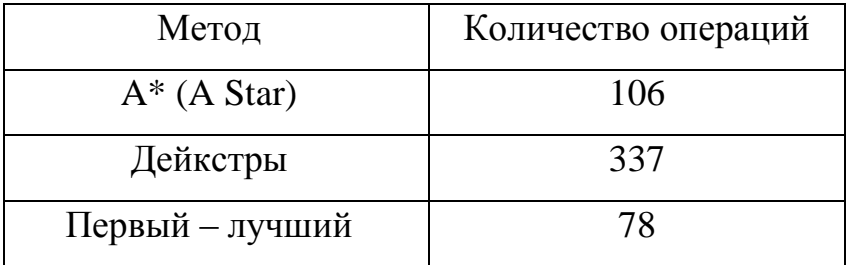

Представим полученные результаты на диаграммах.

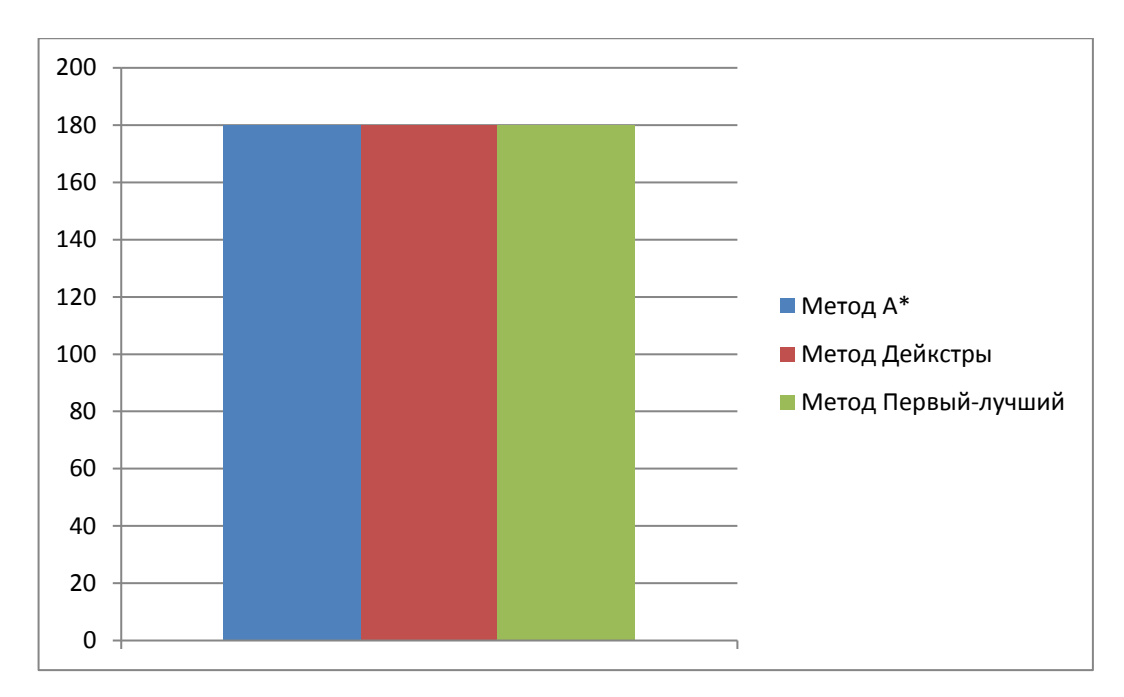

Рисунок 3.15 – Диаграмма сравнения алгоритмов по общему весу

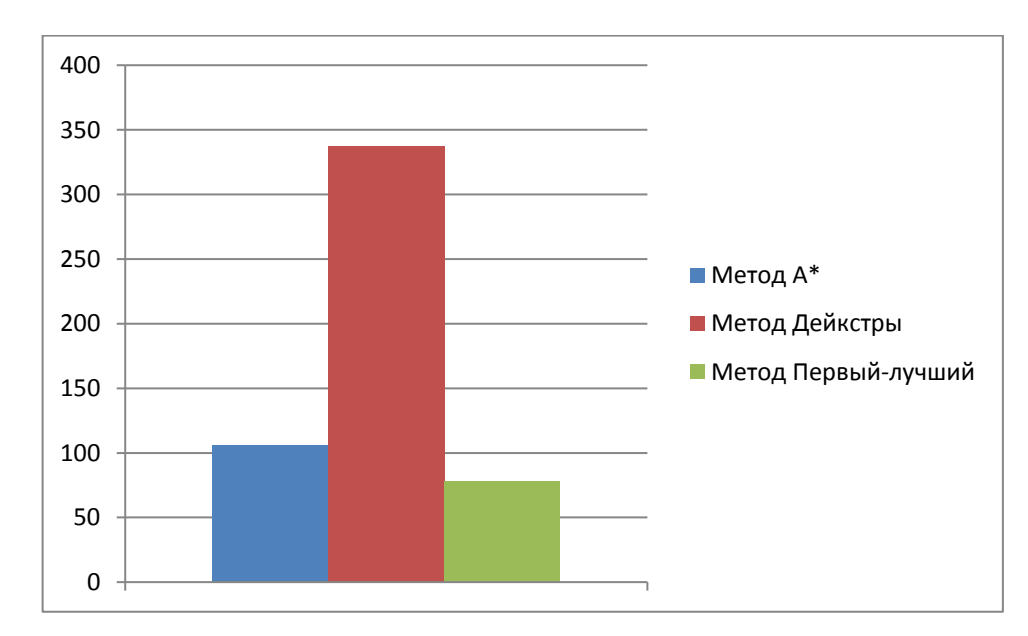

Рисунок 3.16 – Диаграмма сравнения алгоритмов по количеству операций

Анализируя полученные результаты, общий вес всех алгоритмов одинаковый (180). Метод «Первый – лучший» использует для определения кратчайшего пути меньше операций (78), чем методы A\* (106) и Дейкстры (337).

3.4 Малый лабиринт, тесная карта

В данной работе малым лабиринтом считается (размер 15х15 блоков), а тесной картой – наполняемость карты препятствиями более 50 %.

Результаты поиска кратчайшего пути представлены на рисунках 3.17, 3.18, 3.19 для разных алгоритмов.

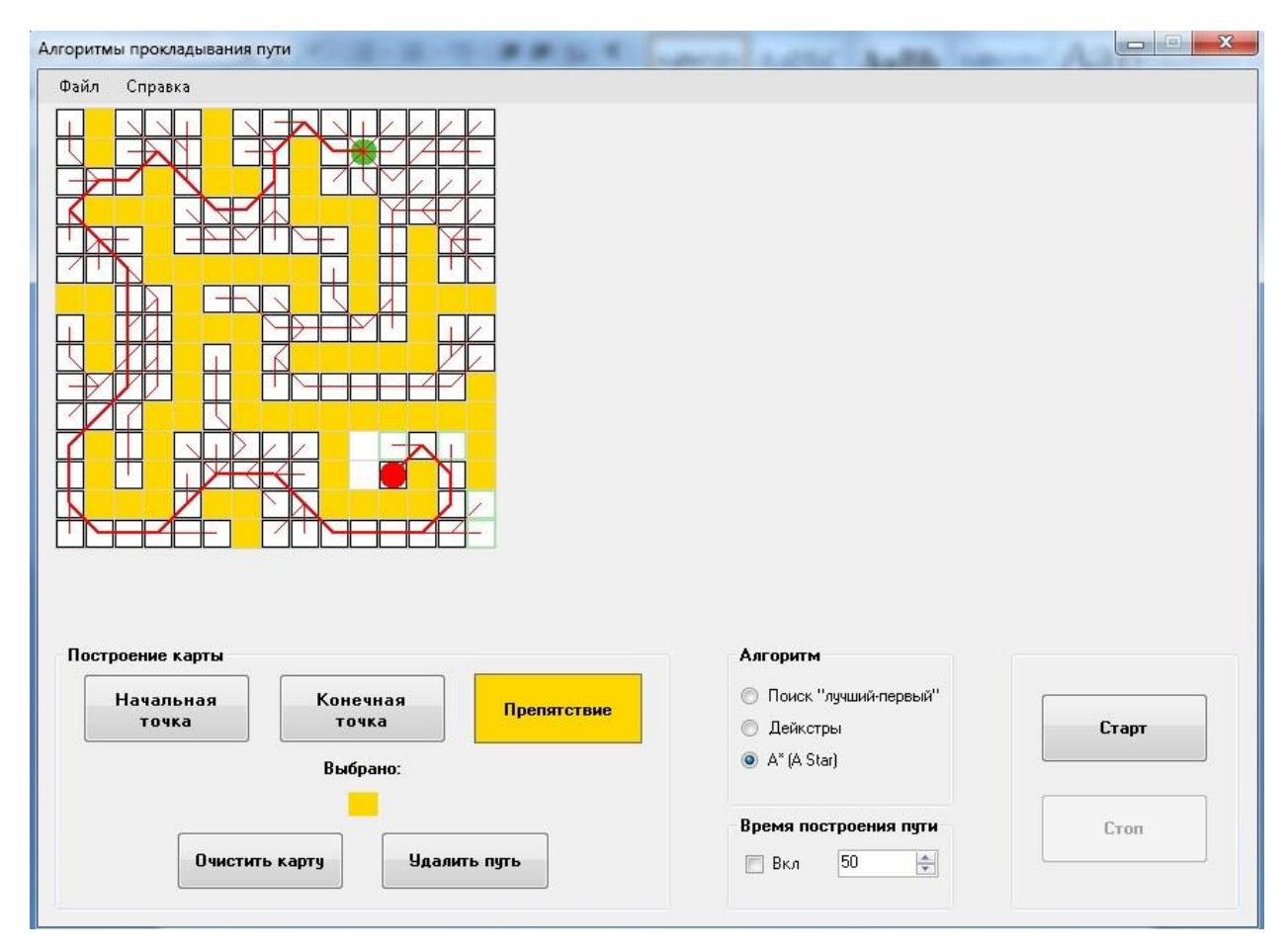

Рисунок 3.17 – Поиск кратчайшего пути методом A\* (A Star)

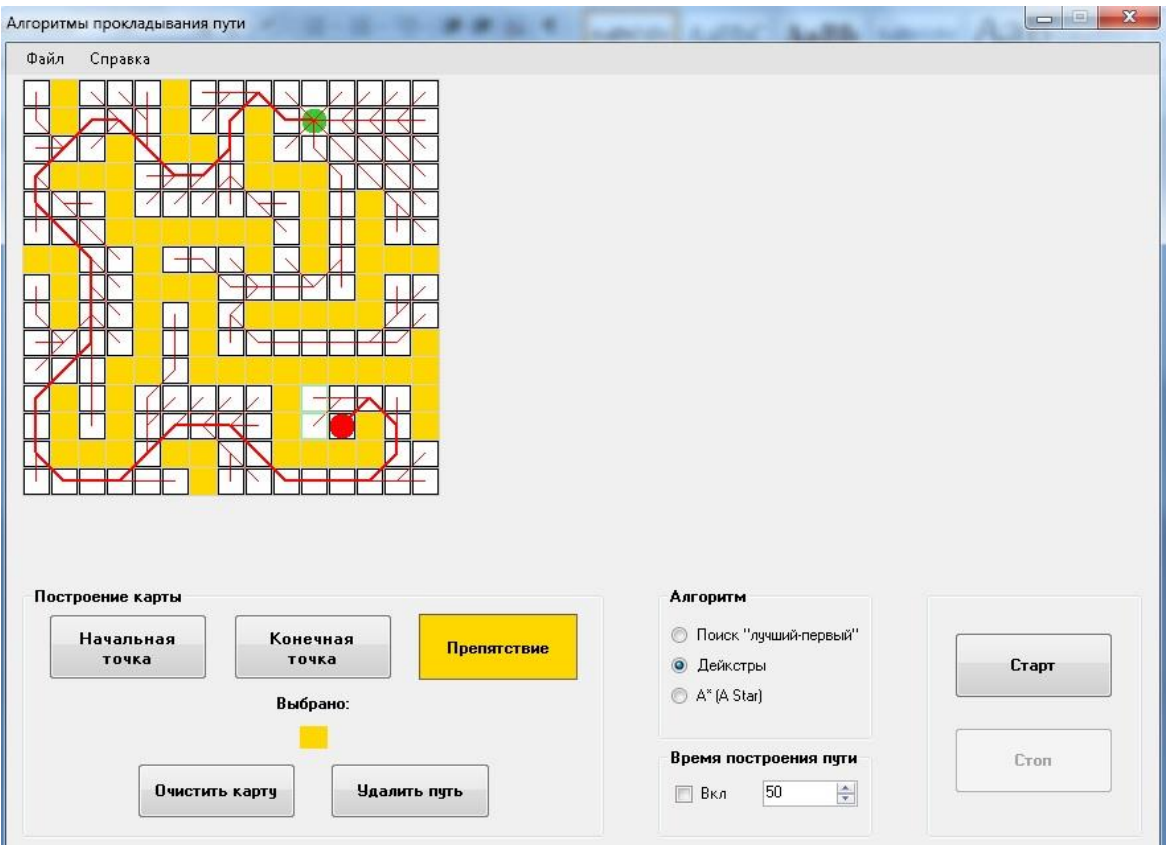

Рисунок 3.18 – Поиск кратчайшего пути методом Дейкстры

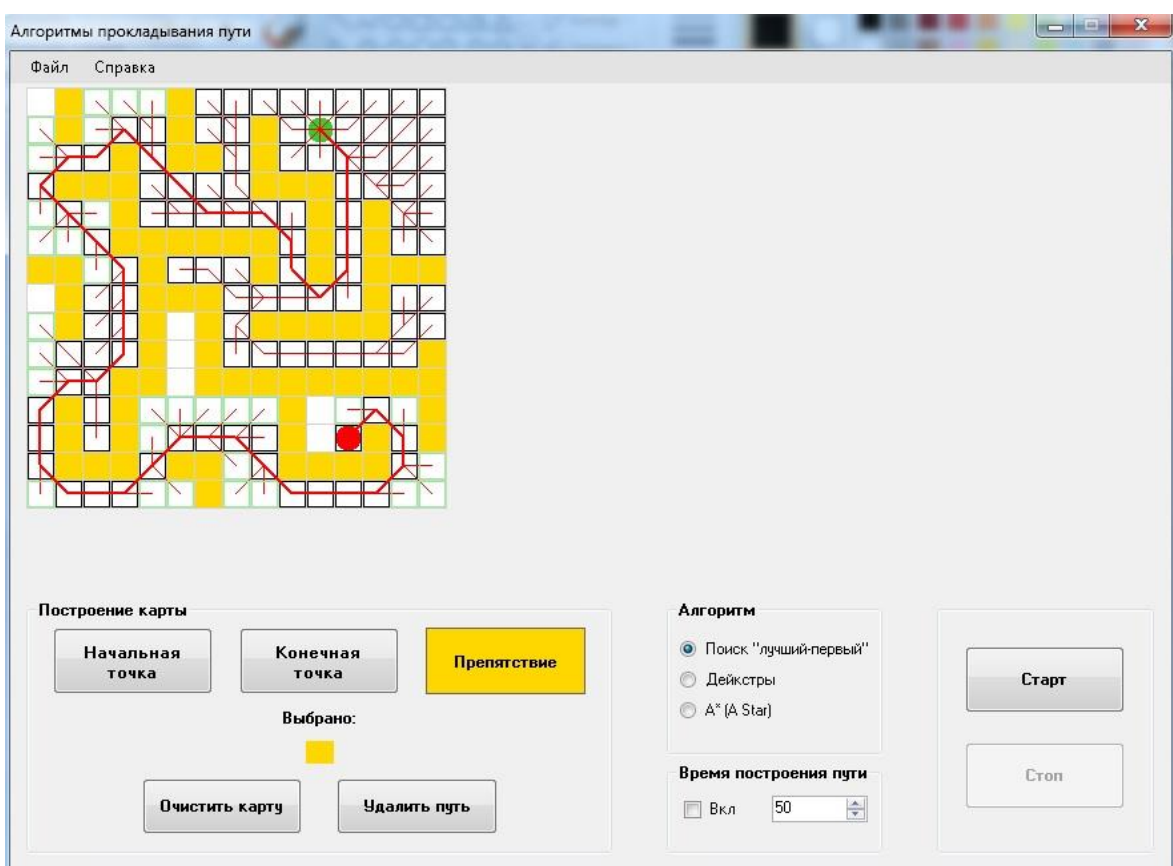

Рисунок 3.19 – Поиск кратчайшего пути методом «Первый – лучший»

Рассчитаем общий вес для каждого алгоритма.

| Метод           | Длина пути по<br>горизонтали/<br>вертикали | Длина пути по<br>диагонали | Общий вес |
|-----------------|--------------------------------------------|----------------------------|-----------|
| $A^*$ (A Star)  | 18                                         | 19                         | 446       |
| Дейкстры        | 18                                         | 19                         | 446       |
| Первый – лучший | 22                                         | 22                         | 528       |

Таблица 3.7 – Сравнение алгоритмов по общему весу

Из таблицы 3.7 видно, что алгоритм «Первый – лучший» не определил кратчайший путь.

Сравним методы по количеству операций (таблица 3.8).

Таблица 3.8 – Сравнение алгоритмов по затраченному времени и количеству операций

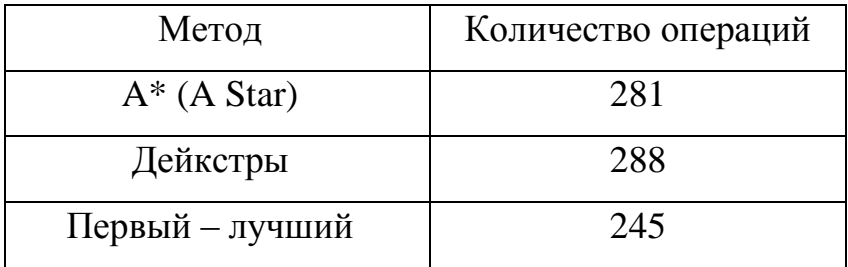

Представим полученные результаты на диаграммах.

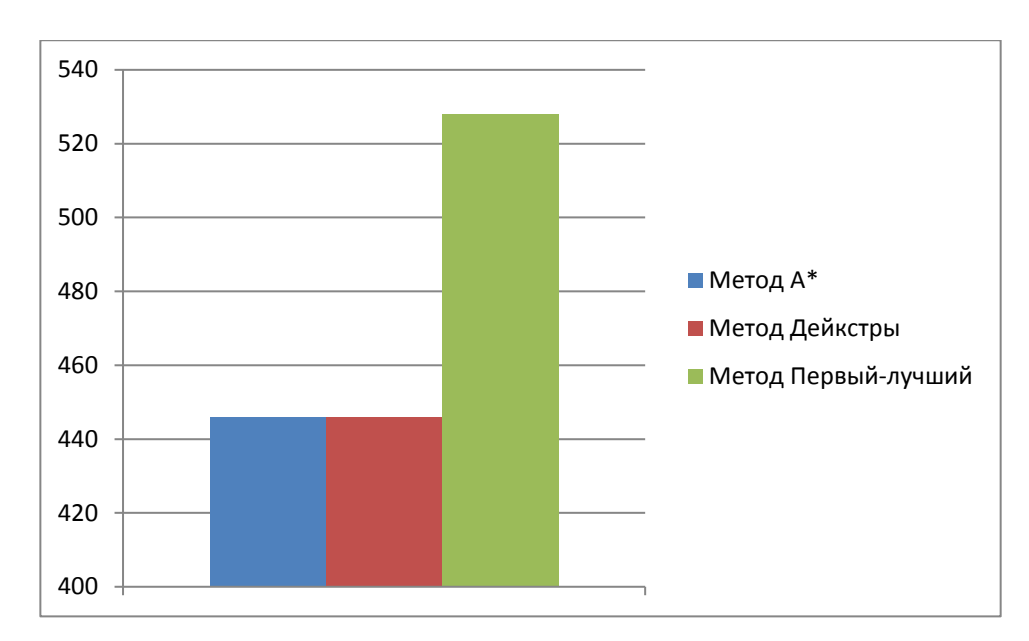

Рисунок 3.20 – Диаграмма сравнения алгоритмов по общему весу

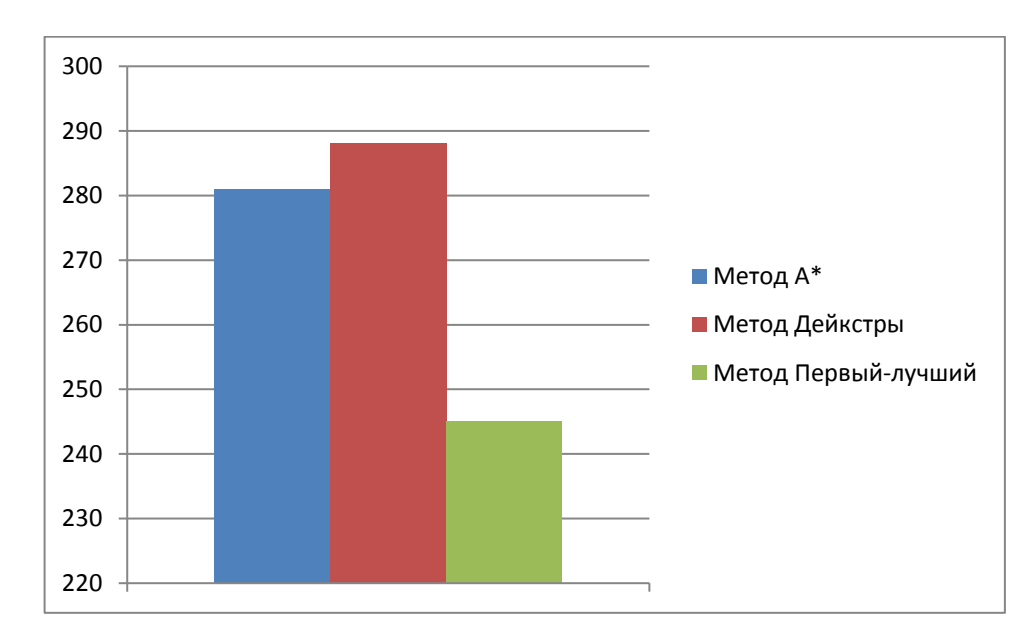

Рисунок 3.21 – Диаграмма сравнения алгоритмов по количеству операций

Анализируя полученные результаты, общий вес алгоритма «Первый – лучший»(528), что намного превышает общие веса методов A\* и Дейкстры. Метод «Первый – лучший» использует для определения кратчайшего пути меньше операций (245), чем методы A\* (281) и Дейкстры (288), но тем не менее метод «Первый – лучший» на тесной карте не смог найти кратчайшего пути от начальной точки до конечной через препятствия.

#### 4 Результаты проведенного исследования

При нахождении кратчайшего пути от начальной точки до конечной через линейные препятствия лучше всего использовать алгоритм A\* (A Star). Так как при помощи данного алгоритма можно добиться построение кратчайшего пути (общий вес равен 162) и минимальное количество операций (199). В то время как при использовании алгоритма «Первый – лучший» количество операций (135) хоть и меньше, чем у метода A\*, но кратчайший путь с помощью данного метода так и не был найден (общий вес равен 164).

В малом лабиринте и в пустой карте также лучше показал себя алгоритм A\*. Количество операций (68) у данного метода меньше остальных, при одинаковых общих весах у всех рассмотренных методов (156).

В малом лабиринте и средней карте общий вес также равен у всех алгоритмов (180). Но алгоритм «Первый – лучший» затратил наименьшее количество операций (78).

В малом лабиринте и тесной карте алгоритм «Первый – лучший» не нашел кратчайшего пути и мало того, этот алгоритм показал самый длинный путь (общий вес 528). Остальные два метода показали одинаковый общий вес (446). По количеству операций (281) алгоритм A\* оказался немного эффективней, чем алгоритм Дейкстры (288).

#### **ЗАДАНИЕ ДЛЯ РАЗДЕЛА**

#### **«ФИНАНСОВЫЙ МЕНЕДЖМЕНТ, РЕСУРСОЭФФЕКТИВНОСТЬ И РЕСУРСОСБЕРЕЖЕНИЕ»**

Студенту:

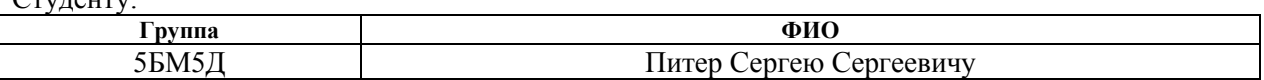

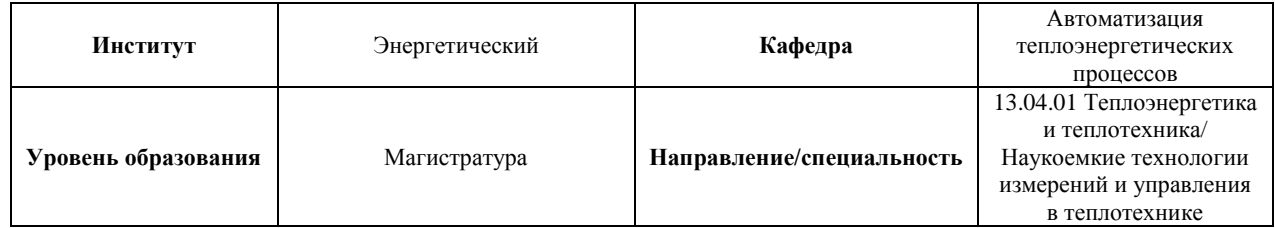

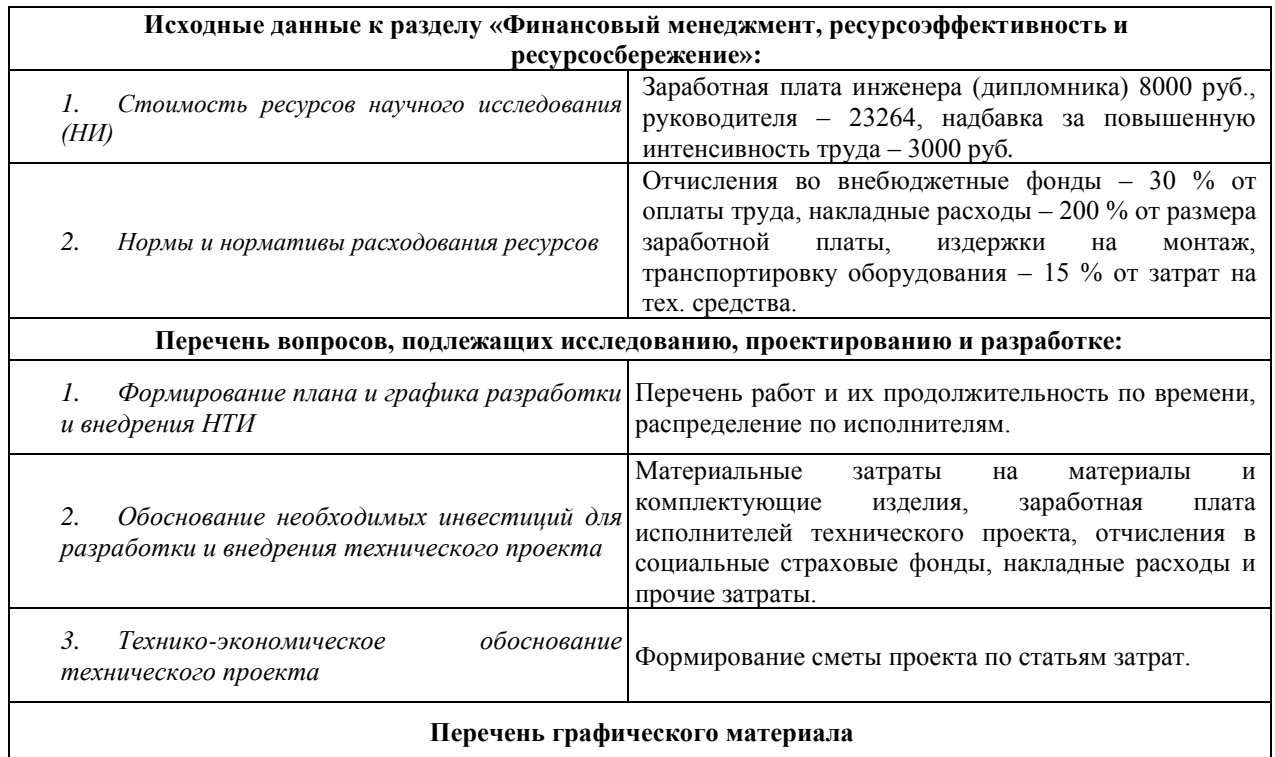

- 1. Таблица временных показателей проведения научного исследования.
- 2. Ленточный график исполнения магистерской диссертации.
- 3. Таблица материальных затрат на оборудование.
- 4. Смета затрат на проект.

#### **Дата выдачи задания для раздела по линейному графику** 02.02.2017

#### **Задание выдал консультант:**

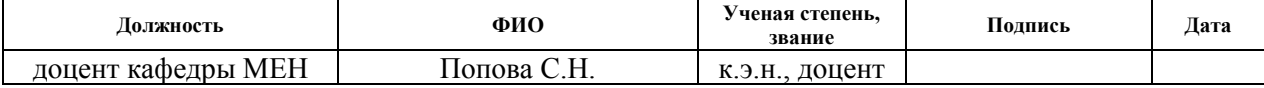

#### **Задание принял к исполнению студент:**

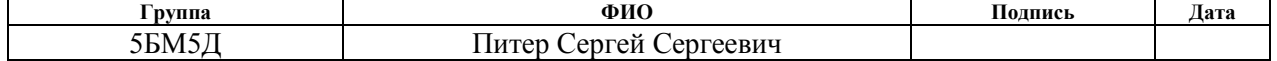

# 5 ФИНАНСОВЫЙ МЕНЕДЖМЕНТ, РЕСУРСОЭФФЕКТИВНОСТЬ И РЕСУРСОСБЕРЕЖЕНИЕ

### 5.1 Технико-экономическое обоснование проекта

Необходимо доказать целесообразность внедрения АСУ ТП путем подсчета стоимости проекта.

5.1.1 Составление таблицы занятости участников проекта

Чтобы определить стоимость вложений для разработки системы автоматического управления необходимо знать объем и продолжительность работ. Для этого построим график разработки проекта.

Для того чтобы построить график учтем некоторые факторы, такие как трудоемкость и продолжительность. Трудоемкость оценивается экспертами и носит вероятностный характер, так как необходимо обладать некоторой компетенцией в данной вопросе. Но можно определить лжидаемуе значение трудоемкости. Чтобы ее определить воспользуемся следующей формулой:

$$
t_{\text{osci}} = \frac{3t_{\text{min}} + 2t_{\text{max}}}{5}
$$

где *t*ожi – ожидаемая трудоемкость выполнения *i*-ой работы чел. дн.; *t*mini i – минимально возможная трудоемкость выполнения заданной *i*-ой работы чел. дн.; *t*max <sup>i</sup> – максимально возможная трудоемкость выполнения заданной *i*-ой работы, чел. дн.

Зная ожидаемую трудоемкость работ можножно определить и их продолжительность по следующей формуле:

$$
T_{\mathrm{P}i} = \frac{t_{\mathrm{osci}}}{H_i}
$$

где *T*pi – продолжительность одной работы, раб. дн.; *Ч*i– численность исполнителей, выполняющих одновременно одну и ту же работу на данном этапе, чел.

# Результаты расчета трудоемкости и продолжительности работ представлены в таблице 5.1.

# Таблица 5.1 – Трудоемкость и длительность работ над магистерской диссертацией

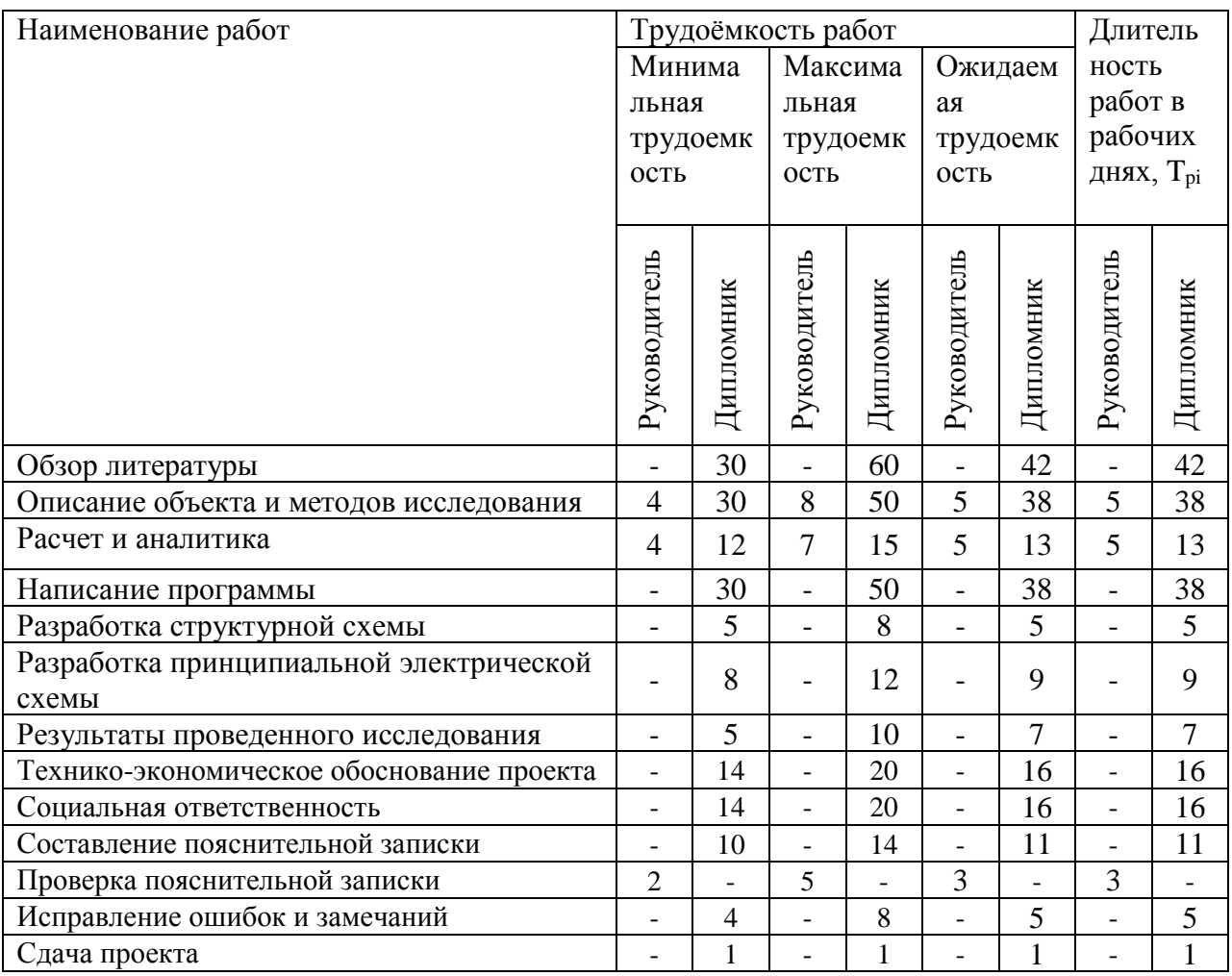

Далее необходимо определить перечень работ и распределить их между исполнителями. Результат распределения представлен в таблице 5.2.

| Наименование работ                   | Исполнители  | Количество |                |
|--------------------------------------|--------------|------------|----------------|
|                                      | Должность    | Количество | дней           |
| Обзор литературы                     | Дипломник    |            | 42             |
| Описание объекта и методов           | Руководитель |            | 5              |
| исследования                         | Дипломник    |            | 38             |
| Расчет и аналитика                   | Руководитель |            | 5              |
|                                      | Дипломник    |            | 13             |
| Написание программы                  | Дипломник    |            | 38             |
| Разработка структурной схемы         | Дипломник    |            | 5              |
| Разработка принципиальной            | Дипломник    |            | 9              |
| электрической схемы                  |              |            |                |
| Результаты проведенного исследования | Дипломник    |            | $\overline{7}$ |
| Технико-экономическое обоснование    | Дипломник    |            | 16             |
| проекта                              |              |            |                |
| Социальная ответственность           | Дипломник    |            | 16             |
| Составление пояснительной записки    | Дипломник    |            | 11             |
| Проверка пояснительной записки       | Руководитель |            | 3              |
| Исправление ошибок и замечаний       | Дипломник    |            | 5              |
| Сдача проекта                        | Дипломник    |            |                |
| Общее количество рабочего времени,   | Руководитель |            | 13             |
| потраченное каждым исполнителем      | Дипломник    |            | 224            |

Таблица 5.2 – Перечень работ, распределенных между исполнителями

Теперь можно построить линейный график выполнения магистерской диссертации. Для удобства разобьем всю продолжительность по месяцам и декадам (10 дней). В зависимости от исполнителей работы выделяются различными оттенками цвета. Для исполнителя выберем темный оттенок, а для руководителя более светлый. Линейный график представлен в виде таблицы 5.3.

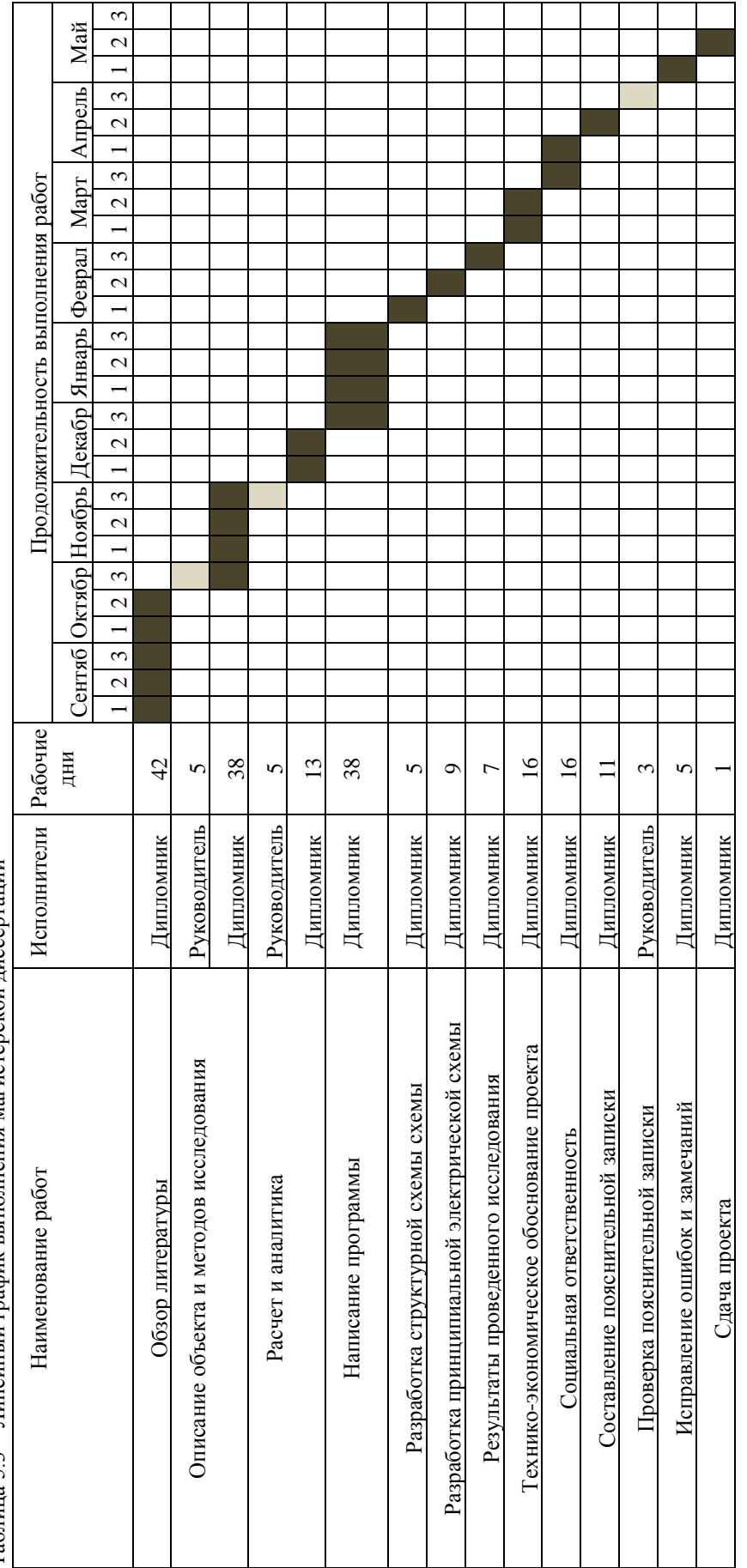

Таблица 5.3 – Линейный график выполнения магистерской диссертации Таблица 5.3 – Линейный график выполнения магистерской диссертации 5.1.2 Затраты на разработку проекта

Чтобы подсчитать стоимость проекта необходимо для начала подсчитать следующие затраты:

материальные затраты;

- полная заработная плата исполнителей темы;
- отчисления во внебюджетные фонды (страховые отчисления);
- прочие расходы;
- накладные расходы.

## 5.1.2.1 Материальные затраты

В материальные затраты включено оборудование шкафа автоматизации, сам шкаф, проводка, а также приборы автоматической системы управления. Перечень всех комплектующих представлен в таблице 5.4.

| Вид                          | Наименование                | Цена, руб | Кол. | Стоимость,<br>руб |
|------------------------------|-----------------------------|-----------|------|-------------------|
| Сборочная<br>единица         | Мобильная платформа Kobuki  | 10000     |      | 10000             |
| Блок питания                 | Сенсорный контроллер Kinect | 12000     |      | 12000             |
| Выключатель<br>автоматически | Панель управления           | 8000      |      | 8000              |
| Выключатель<br>автоматически | Ноутбук                     | 18000     |      | 18000             |
| Розетка                      | Батарея                     | 1000      |      | 1000              |
|                              | Адаптер                     | 300       |      | 300               |
| Сборочная<br>единица         | USB кабель                  | 200       |      | 200               |
| Сборочная<br>единица         | Кабель электропитания       | 400       |      | 500               |
| Итого:                       |                             |           |      | 50000             |

Таблица 5.4 – Материальные затраты

Первоначальная стоимость, с учетом затрат на доставку и монтаж, составляет:

$$
C_M = 50000 \cdot 1,14 = 57000 \text{ py6}.
$$

Полная заработная плата исполнителей темы

Затраты на оплату труда составляют:

 выплаты заработной платы за фактически выполненную работу, исходя из сдельных расценок, тарифных ставок и должностных окладов в соответствии с принятыми на предприятии формами и системами оплаты труда;

 выплаты дополнительной заработной платы, представляет собой оплату не проработанного времени, предусмотренного законодательством, составляет 12-20 % от основной заработной платы.

$$
3_{\scriptscriptstyle 3\Pi} = 3_{\scriptscriptstyle 0CH} + 3_{\scriptscriptstyle 4I0II},
$$

где *З*осн – основная заработная плата; *З*доп – дополнительная заработная плата.

Основная заработная плата исполнителей рассчитывается по формуле:

$$
\mathfrak{Z}_{\text{och}}=\mathfrak{Z}_{\text{ah}}\cdot T_P
$$

где *З*осн *–* основная заработная плата одного работника; *Т*р – продолжительность работ, выполняемых научно-техническим работником (таб. 5.2), раб. дн.; *З*дн – среднедневная заработная плата работника, руб.

Среднедневная заработная плата рассчитывается по формуле:

$$
3_{\scriptscriptstyle{\partial\mu}} = \frac{3_{\scriptscriptstyle{\mu}}}{F_{\scriptscriptstyle{\partial}}}
$$

где *З*м – месячный должностной оклад работника, руб.; *F*д – количество рабочих дней в месяце, составляет 26 раб. дн.

Месячный должностной оклад работника:

$$
3_{\mathrm{M}} = 3_{\mathrm{TC}} + \mu + p \cdot \kappa.
$$

где *З*тс – заработная плата по тарифной ставке, руб.; *Д* – сумма доплат и надбавок, составляет 3000 руб.; *р.к.*– сумма, учитывающая районный коэффициент, и составляет 30 % от суммы заработной платы.

| Исполнители  | Зтс,  | д,                       | p.k. | Зм,   | <b>Здн</b> , | Tp,    | Зосн. | Здоп, | $33\Pi$ |
|--------------|-------|--------------------------|------|-------|--------------|--------|-------|-------|---------|
|              | руб.  | руб.                     | руб. | pyб   | руб.         | р. дн. | руб.  | руб.  | руб.    |
| Руководитель | 23264 | 3000                     | 7639 | 33103 | 1273         | 13     | 16549 | 2482  | 19031   |
| Дипломник    | 8000  | $\overline{\phantom{m}}$ | 2400 | 10400 | 400          | 224    | 89600 | 13440 | 103040  |
| Итого        |       |                          |      |       | 122071       |        |       |       |         |

Таблица 5.5 – Расчёт заработной платы

5.1.2.2 Отчисления на социальные нужды

В данном разделе отражается размер обязательных отчислений по установленным законодательством нормам органам государственного социального страхования, пенсионного фонда, государственного фонда занятости и медицинского страхования от элемента "затраты на оплату труда".

Отчисления на социальные нужды составят 27,1 % от оплаты труда, их величина составит:

$$
U_{\text{cou}}=0,271 \cdot U_{\text{3n}}=0,271 \cdot 122071=33081 \text{ py6}.
$$

5.1.2.3 Накладные расходы

Определяются как 200 % от размера заработной платы и составят: *U*нр=2·*U*зп=2·122071=244142 руб.

5.1.2.4 Прочие расходы

Определяются как 1 % от суммы материальных затрат, затрат на оплату труда и социальных отчислений:

 $U_{\text{np}}=0.01 \cdot (57000+122071+33081)=2121 \text{ py6}.$ 

На основе проведенных расчетов составим смету затрат на разработку проекта, приведенную в таблице 5.6.

| Статьи расходов           | Сумма, руб. | Структура затрат, % |
|---------------------------|-------------|---------------------|
| Материальные затраты      | 57000       | 12,4                |
| Оплата труда исполнителей | 122071      | 26,6                |
| Отчисления на социальное  | 33081       | 7,2                 |
| страхование               |             |                     |
| Накладные расходы         | 244142      | 53,3                |
| Прочие затраты            | 2121        | 0,5                 |
| Себестоимость проекта     | 458415      | 100                 |

Таблица 5.6 – Смета затрат на проект

### 5.2 Результаты технико-экономического обоснования

В данном разделе было произведено планирование технического проекта, заключающееся в перечне предполагаемых работ и этапов, распределении исполнителей по данным видам работ, расчете временных показателей выполнения проекта. На основании последних был построен ленточный график проведения технического проекта при помощи диаграммы Ганта. Также было произведено технико-экономическое обоснование проекта, в результате которого были составлены сметы затрат на создание системы управления робототехническим средством.